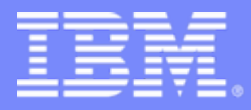

# Il ruolo di DB2 Express-C nel mondo dell' information on demand

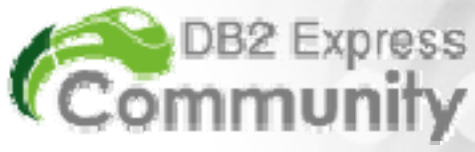

Raul F. Chong DB2 Express Community Facilitator Email: rfchong@ca.ibm.com Last updated: August 22<sup>nd</sup>, 2006

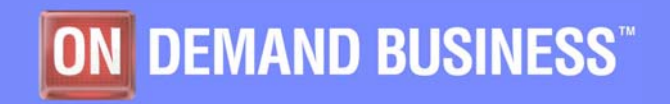

10/5/2006

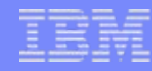

#### Disclaimer/Trademarks

**Information concerning non-IBM products was obtained from the suppliers of those products, their published announcements, or other publicly available sources. IBM has not tested those products and cannot confirm the accuracy of performance, compatibility, or any other claims related to non-IBM products. Questions on the capabilities of non-IBM products should be addressed to the suppliers of those products.**

All statements regarding IBM's future direction or intent are subject to change or withdrawal without notice, and represent goals and objectives only.

**This information may contain examples of data and reports used in daily business operations. To illustrate them as completely as possible, the examples include the names of individuals, companies, brands, and products. All of these names are fictitious, and any similarity to the names and addresses used by an actual business enterprise is entirely coincidental.**

#### **Trademarks**

**The following terms are trademarks or registered trademarks of other companies and have been used in at least one of the pages of the presentation:**

**The following terms are trademarks of International Business Machines Corporation in the United States, other countries, or both: AIX, AS/400, DataJoiner, DataPropagator, DB2, DB2 Connect, DB2 Extenders, DB2 OLAP Server, DB2 Universal Database, Distributed Relational Database Architecture, DRDA, eServer, IBM, IMS, iSeries, MVS, Net.Data, OS/390, OS/400, PowerPC, pSeries, RS/6000, SQL/400, SQL/DS, Tivoli, VisualAge, VM/ESA, VSE/ESA, WebSphere, z/OS, zSeries**

**Microsoft, Windows, Windows NT, and the Windows logo are trademarks of Microsoft Corporation in the United States, other countries, or both.**

**Intel and Pentium are trademarks of Intel Corporation in the United States, other countries, or both.**

**UNIX is a registered trademark of The Open Group in the United States and other countries.**

**Java and all Java-based trademarks are trademarks of Sun Microsystems, Inc. in the United States, other countries, or both.**

**Other company, product, or service names may be trademarks or service marks of others.**

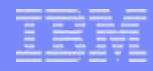

#### Agenda

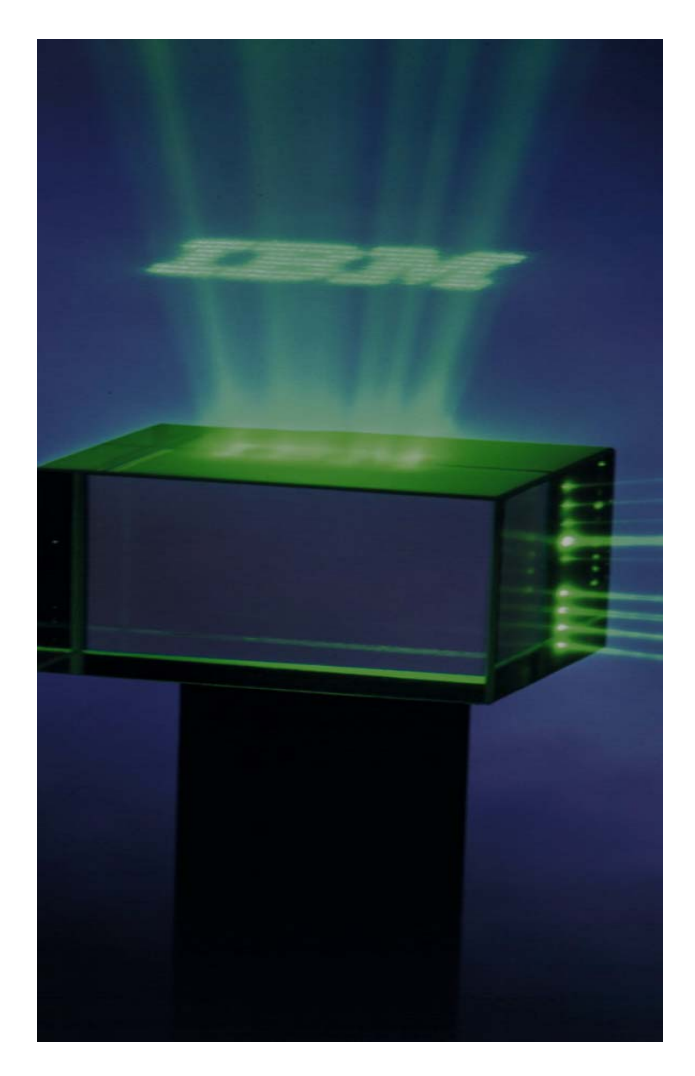

- **Introduzione**
- La strategia IBM
- **DB2 Express-C**
- Quale opportunità per voi
- Come contattarci

## Introduzione

#### **Il laboratorio IBM di Toronto**

- Il più grande labororio software del Canada
- 2.500 svilupatori, ingegneri e architetti
- La terza più grande realtà nell'ambito della divisione software IBM
- Fondatore del CAS CASCON
- Prodotti:
	- •DB2 (Distributed platforms)
	- •Websphere tools
	- •Rational Developer for Web/Java
	- •Tivoli Intelligent Orchestrator

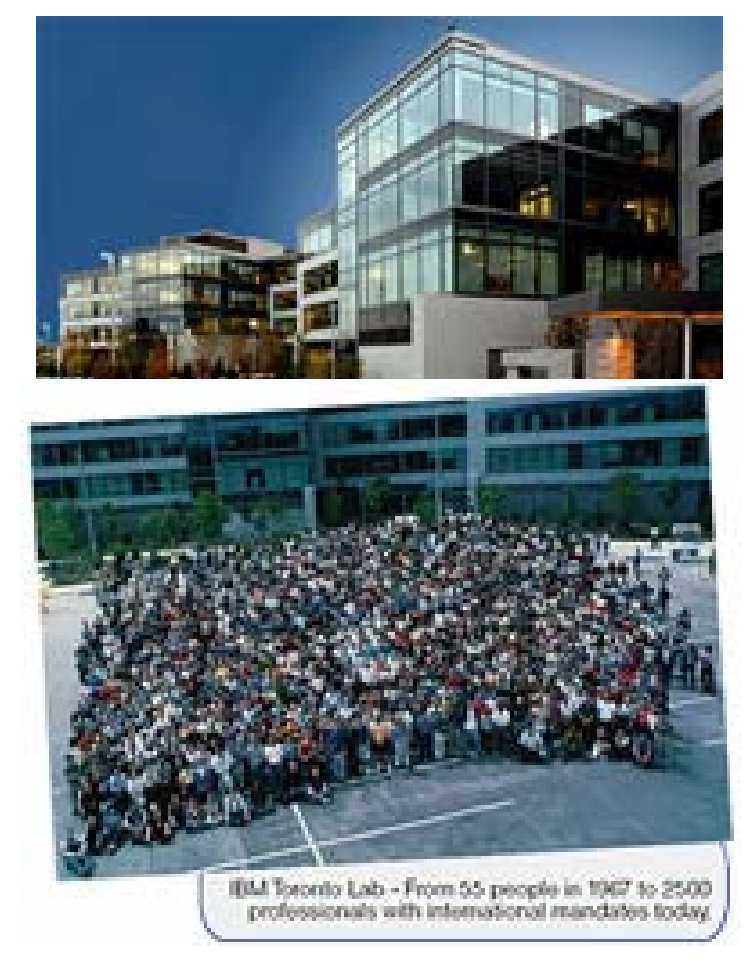

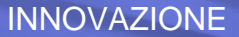

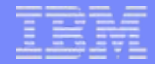

# La strategia IBM

ottobre 2006

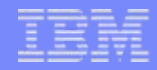

## La strategia IBM

- **Innovazione**
- On demand business
- **Information on demand (IOD)**
- **Service Oriented Architecture (SOA)**
- Web services
- $\blacksquare$  XML

# La strategia IBM

#### Innovazione

- **On demand business**
- **Information on demand (IOD)**
- **Service Oriented Architecture (SOA)**
- **Neb** services
- $\blacksquare$  XML

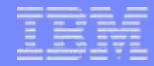

# Qual è la società leader per brevetti?

- a) Microsoft
- b) Motorola
- c) IBM

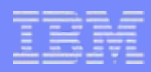

#### IBM Intellectual property *Brevetti depositati tra il 1993 e il 2003*

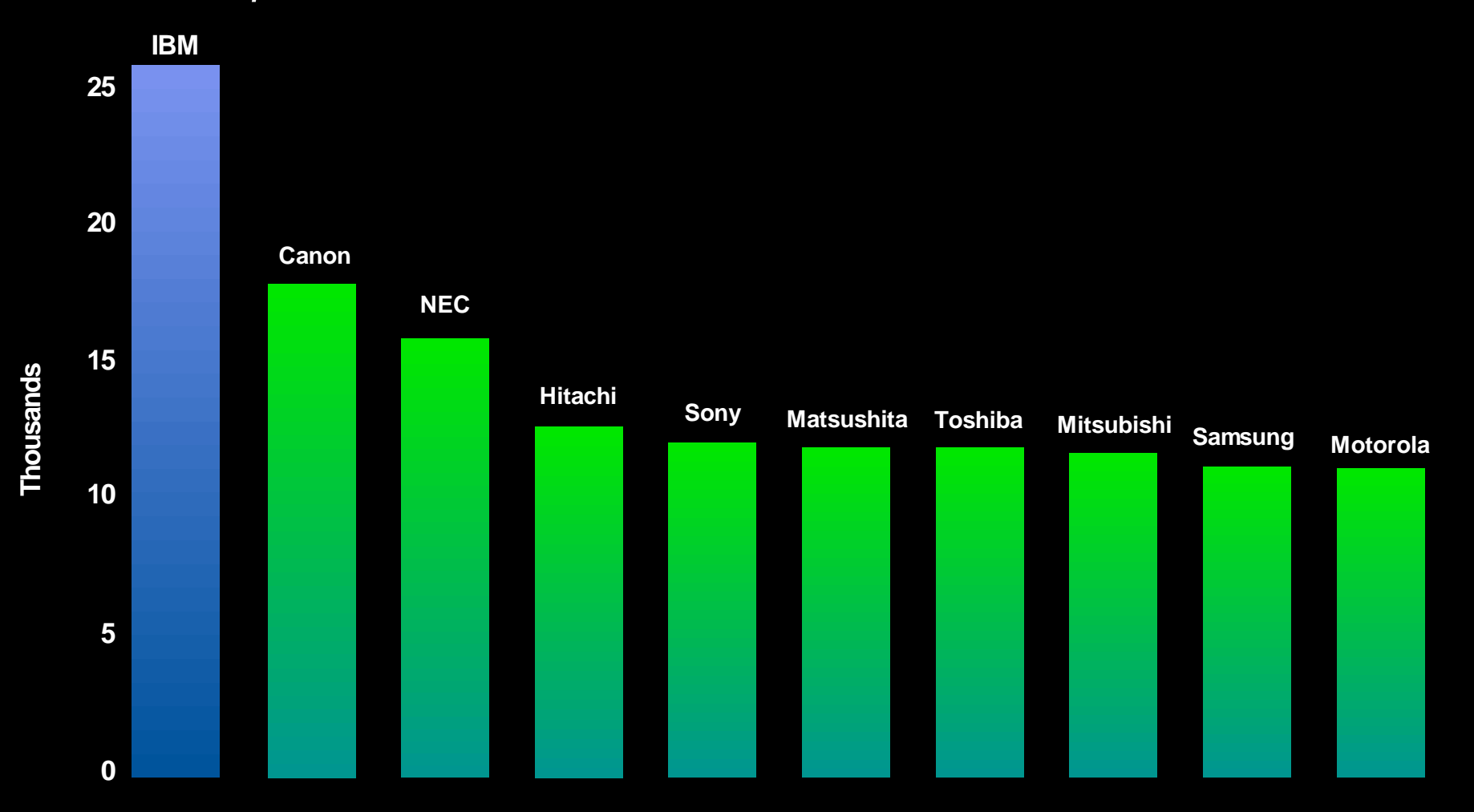

# L'innovazione IBM nei data server

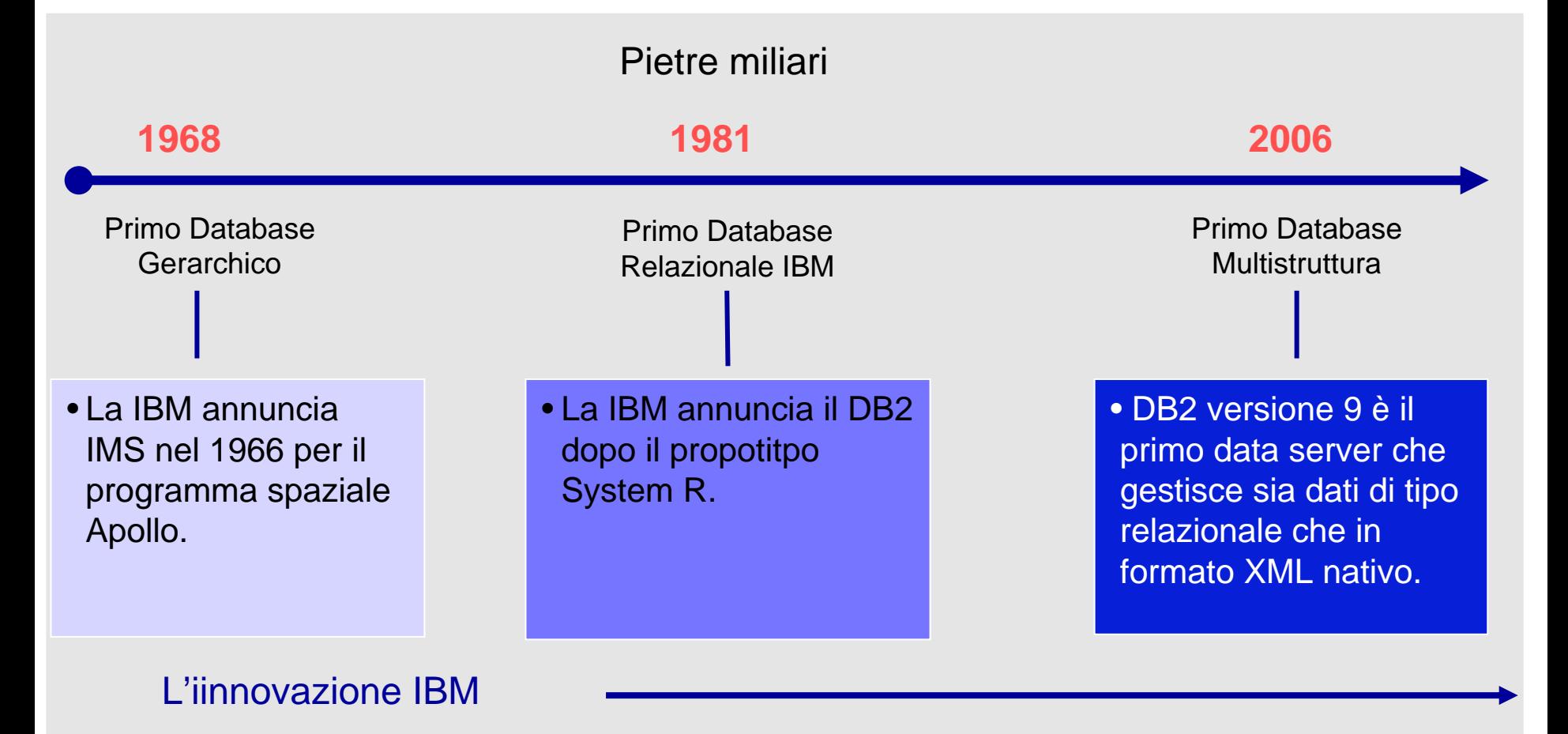

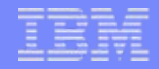

#### L'essenza dell'innovazione

 **L'innovazione oggi non è più confinata nei laboratori di ricerca e di sviluppo, ma viene generata dalla intersezione tra il mondo scientifico, quello del business e la società in senso lato.** 

- **L'innovazione prospera attraverso la collaborazione**
- **Abbiamo bisogno che le** *università* **alimentino la crescita e l'innovazione**

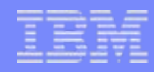

# La strategia IBM - Concetti chiave

#### **Innovation**

- On demand business
- **Information on demand (IOD)**
- **Service Oriented Architecture (SOA)**
- **Neb services**
- $\blacksquare$  XML

#### La realtà odierna: la complessità

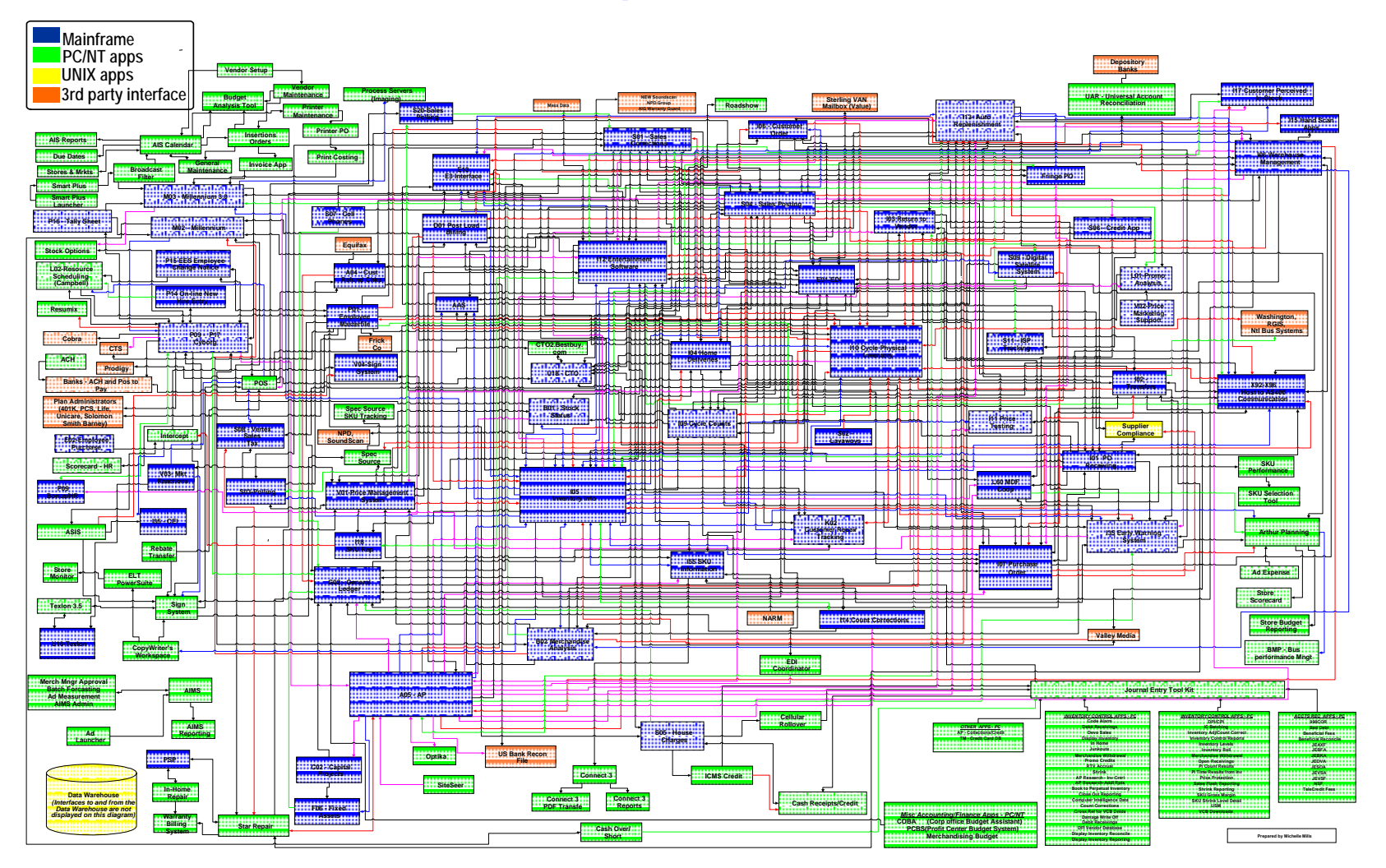

#### **Un esempio reale di architettura aziendale**

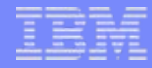

#### Le aziende integrate

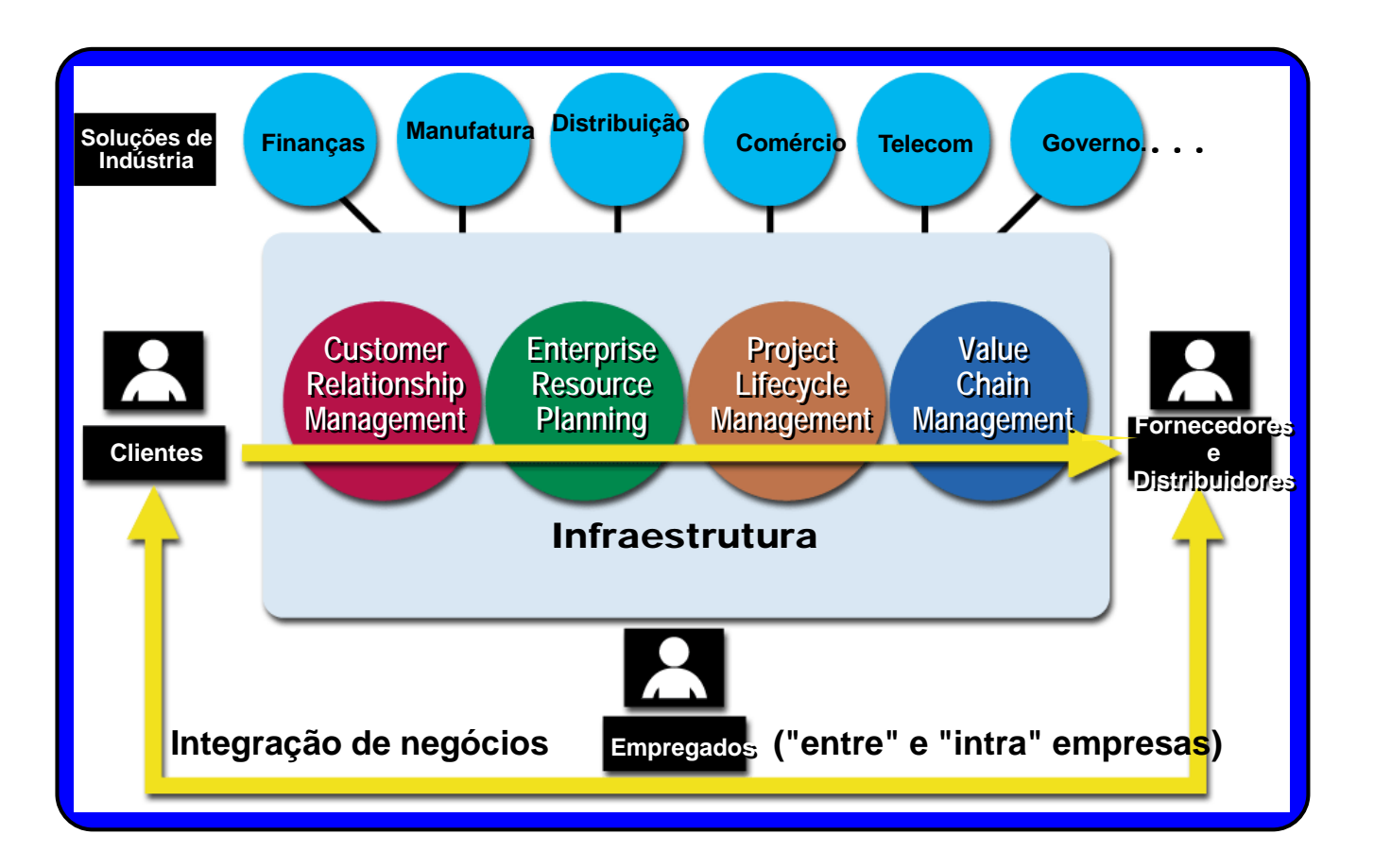

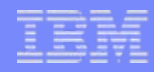

# La strategia IBM – Concetti chiave

- **Innovation**
- On demand business
- **Information on demand (IOD)**
- **Service Oriented Architecture (SOA)**
- **Neb services**
- $\blacksquare$  XML

#### La strategia IBM: l'informazione come Servizio *Da architettura di progetto ad architettura flessibile (SOA)*

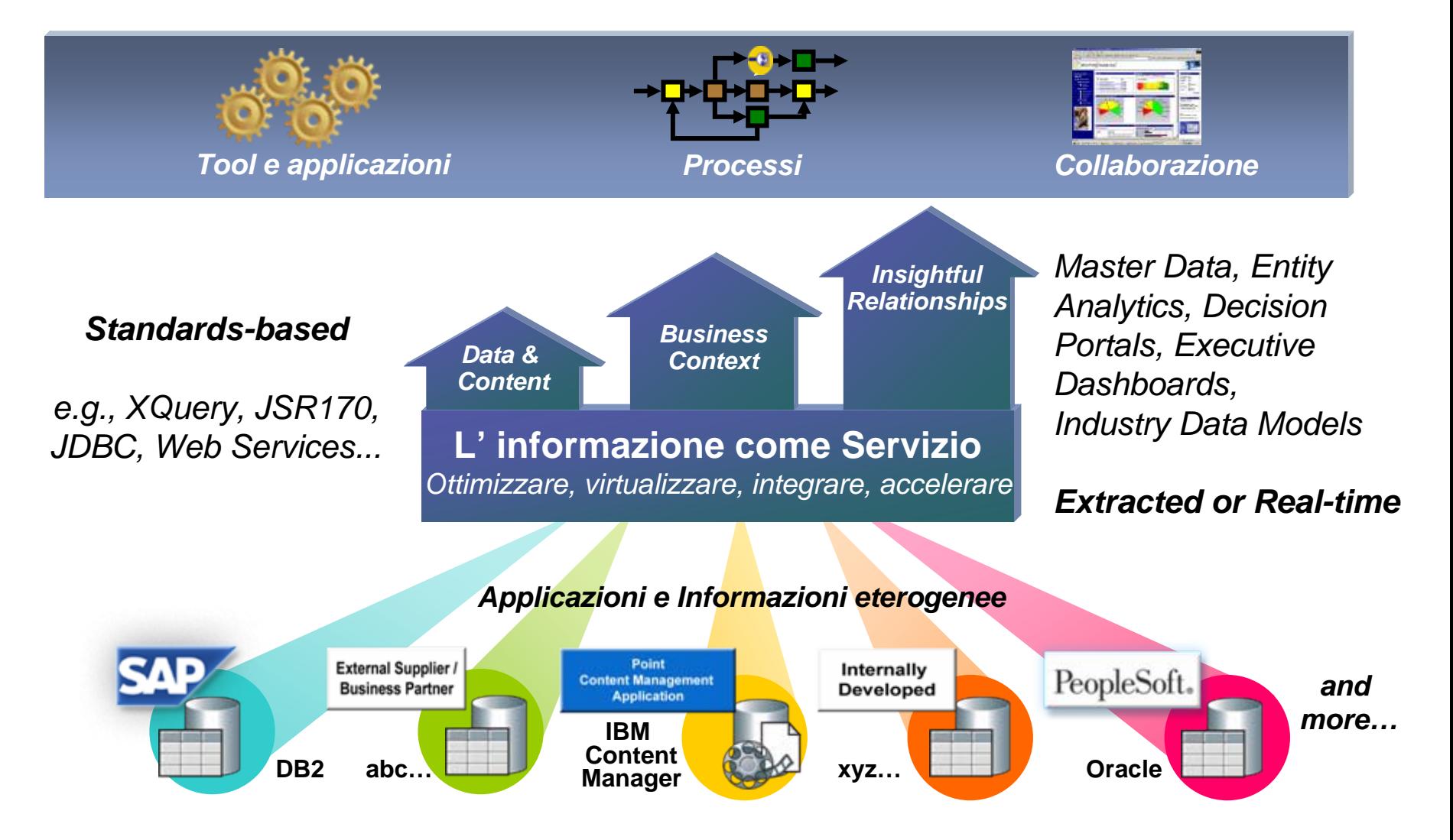

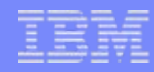

# La strategia IBM – Concetti chiave

- **Innovation**
- On demand business
- **Information on demand (IOD)**
- **Service Oriented Architecture (SOA)**
- **Neb services**
- $\blacksquare$  XML

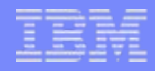

#### Perchè la SOA è diversa?

- Senza interdipendenze tra sistemi
- **Indipendente dalla piattaforma e dal linguaggio**
- Riutilizza l'infrastruttura tecnologica esistente
- **Eacile, economica**
- Tema centrale per tutto il mondo IT: IBM, Microsoft, SAP, Oracle …
- Tutto si basa sui Web service/XML e altri standard industriali

### Quanto la IBM è coinvolta nell' open source..

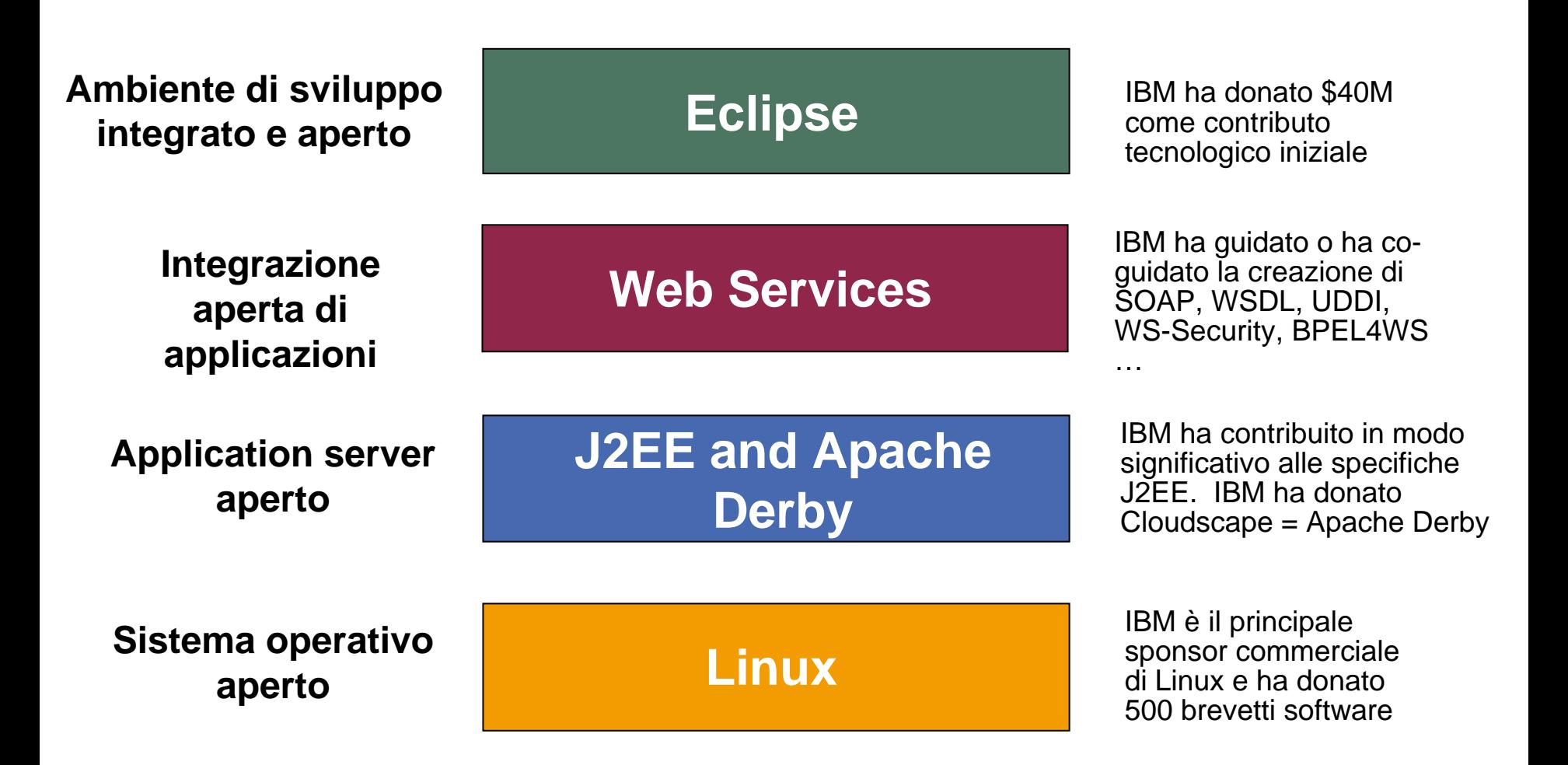

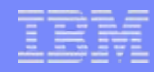

# La strategia IBM – Concetti chiave

- **Innovazione**
- On demand business
- **Information on demand (IOD)**
- **Service Oriented Architecture (SOA)**
- Web services

 $\blacksquare$  XML

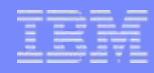

# Che cosa è un Web Service?

- Un modo standard con il quale un'applicazione richiama una funzione in rete.
- SENZA dover sapere:
	- dove risiede la funzione che viene invocata,
	- la piattaforma sulla quale gira la funzione,
	- con quale linguaggio di programmazione è stata scritta, e persino chi l'ha scritta.

E più importante ancora: i Web Services sono facili!

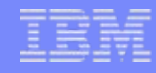

# Es.: DB2 quale fruitore di Web service: come sviluppare un nuovo canale di vendita

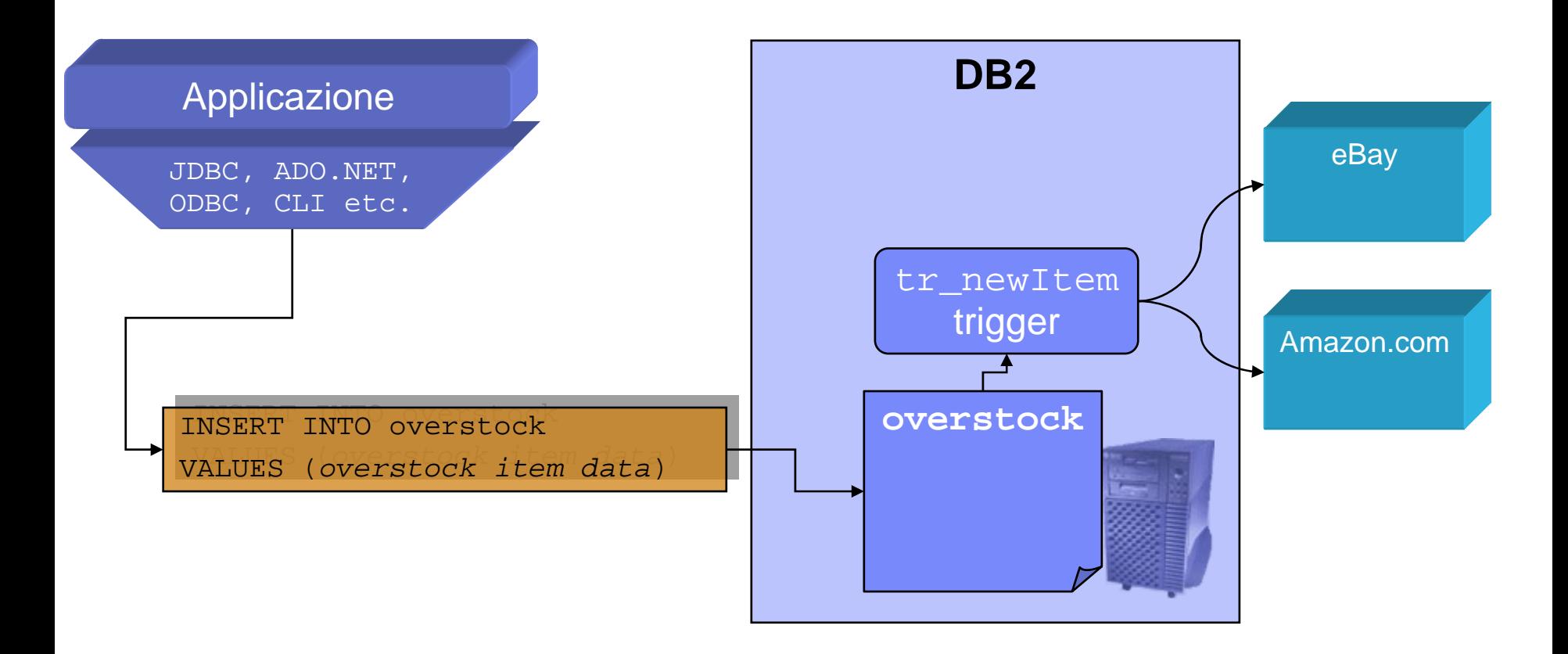

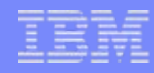

# La strategia IBM – Concetti chiave

- **Innovation**
- On demand business
- **Information on demand (IOD)**
- **Service Oriented Architecture (SOA)**
- **Neb services**

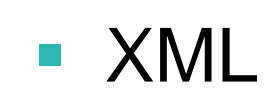

# Che cosa è XML?

- XML = eXtensible Markup Language
- HTML: Descrive il display  **Raul**  $****kb****$
- XML: descrive i dati <name> Raul </name>

# Perchè XML?

- Flessibilità
- Facilità di estensione
- XML si autodescrive
- Facilità di trasformare documenti XML in altri formati (HTML, etc.)
- Vendor e platform independent
- Facilità di condividere XML tra le applicazioni, le attività di business e I processi

# Chi utilizza XML? Tutti!

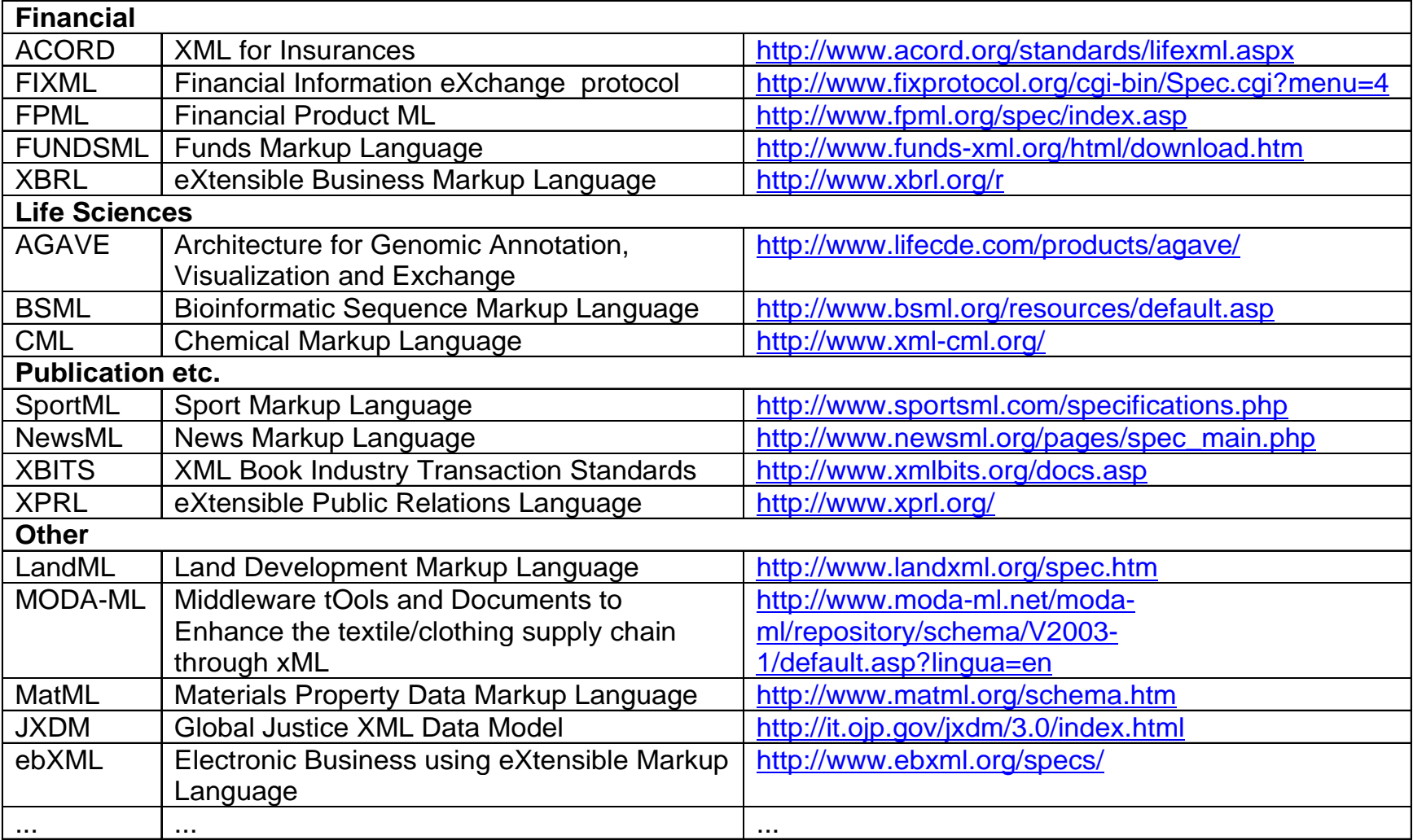

#### XML Previsioni di mercato

**Lo Storage per dati** XML è un' area ad alta crescita

Figure VI.2: Market Size by XML Data Store Solution Type

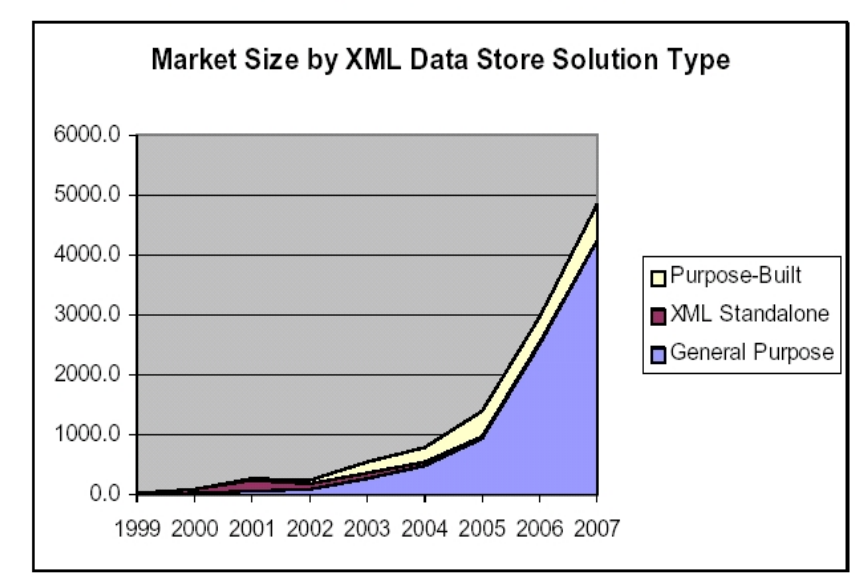

Chart Sources: XML Market Opportunities, Forecasts and Strategies, 2004-2009 Wintergreen Research Inc. ZapThink

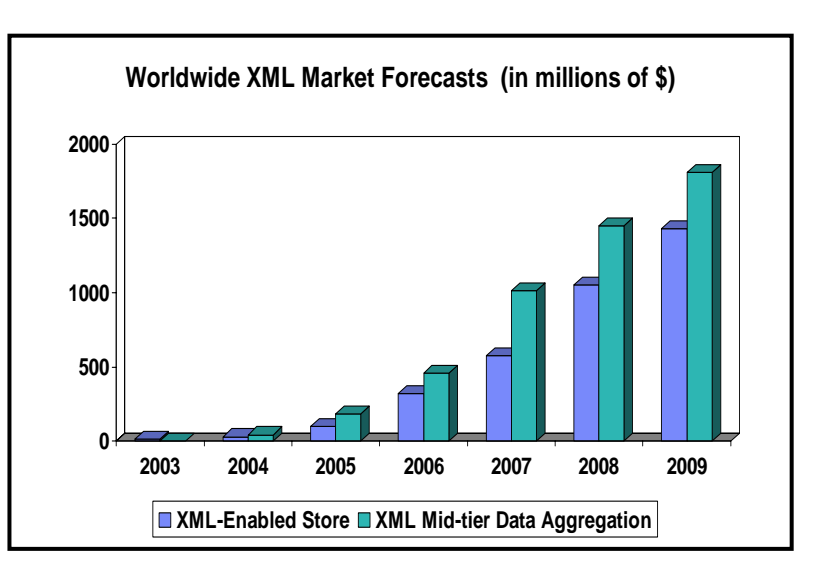

 $\mathcal{C}^{\mathcal{A}}$  Il fatturato generato dai database XML è atteso crescere ad un tasso pari al doppio con il quale è atteso invece crescere il mercato globale dei database - IDC

> Worldwide Enterprise Database Management Systems Software Forecast Update, 2003-2007

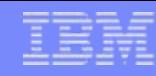

### XML rispetto al modello Relazionale

#### **Relazionale**

#### **XML**

<DEPARTMENT deptid="15" deptname="Sales"> <EMPLOYEE><EMPNO>10</EMPNO><FIRSTNAME>CHRISTINE</FIRSTNAME><LASTNAME>SMITH</LASTNAME>**<PHONE>408-463-4963</PHONE>**<SALARY>52750.00</SALARY></EMPLOYEE><EMPLOYEE><EMPNO>27</EMPNO><FIRSTNAME>MICHAEL</FIRSTNAME><LASTNAME>THOMPSON</LASTNAME> <SALARY>41250.00</SALARY>

</EMPLOYEE>

</DEPARTMENT>

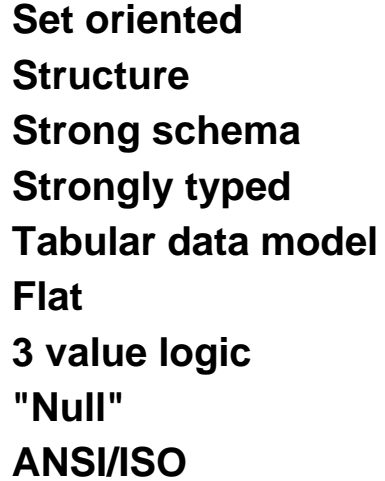

**Sequences (ordered!) Semi-structuredStrong schema** *Schema-chaos* **Strongly typed Optionally typed Tabular data model XML data model Nested, hierarchical 3 value logic 2 value logic Not there at all W3C**

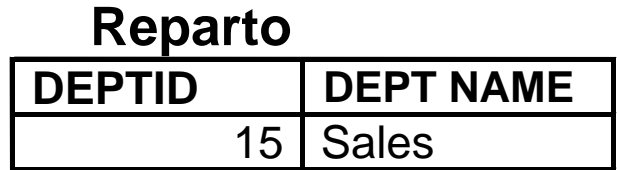

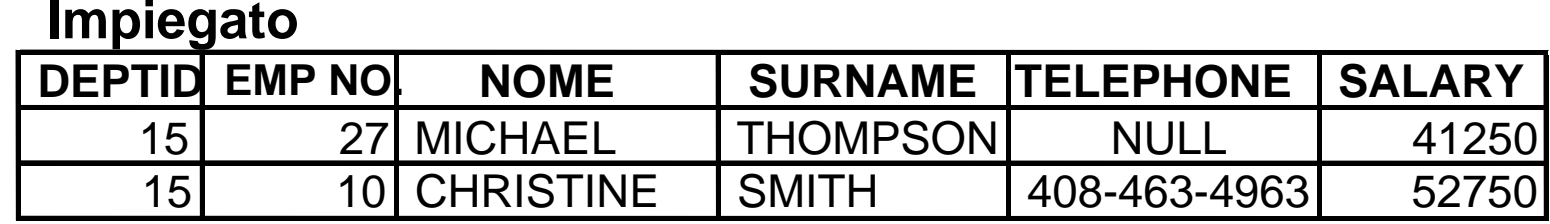

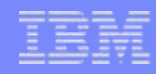

#### XML e Relazionale: una semplice richiesta di variazione di schema. …

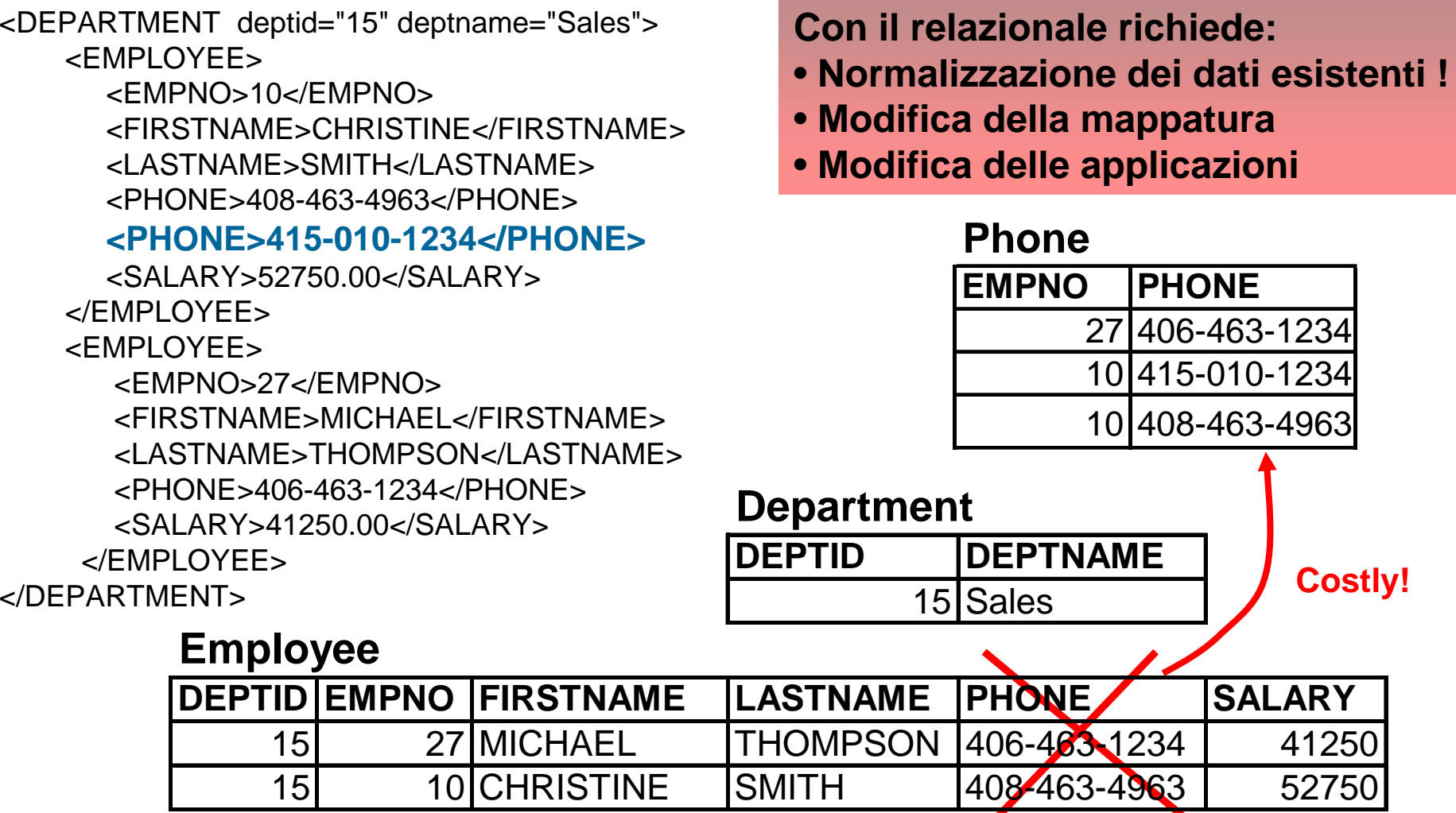

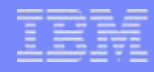

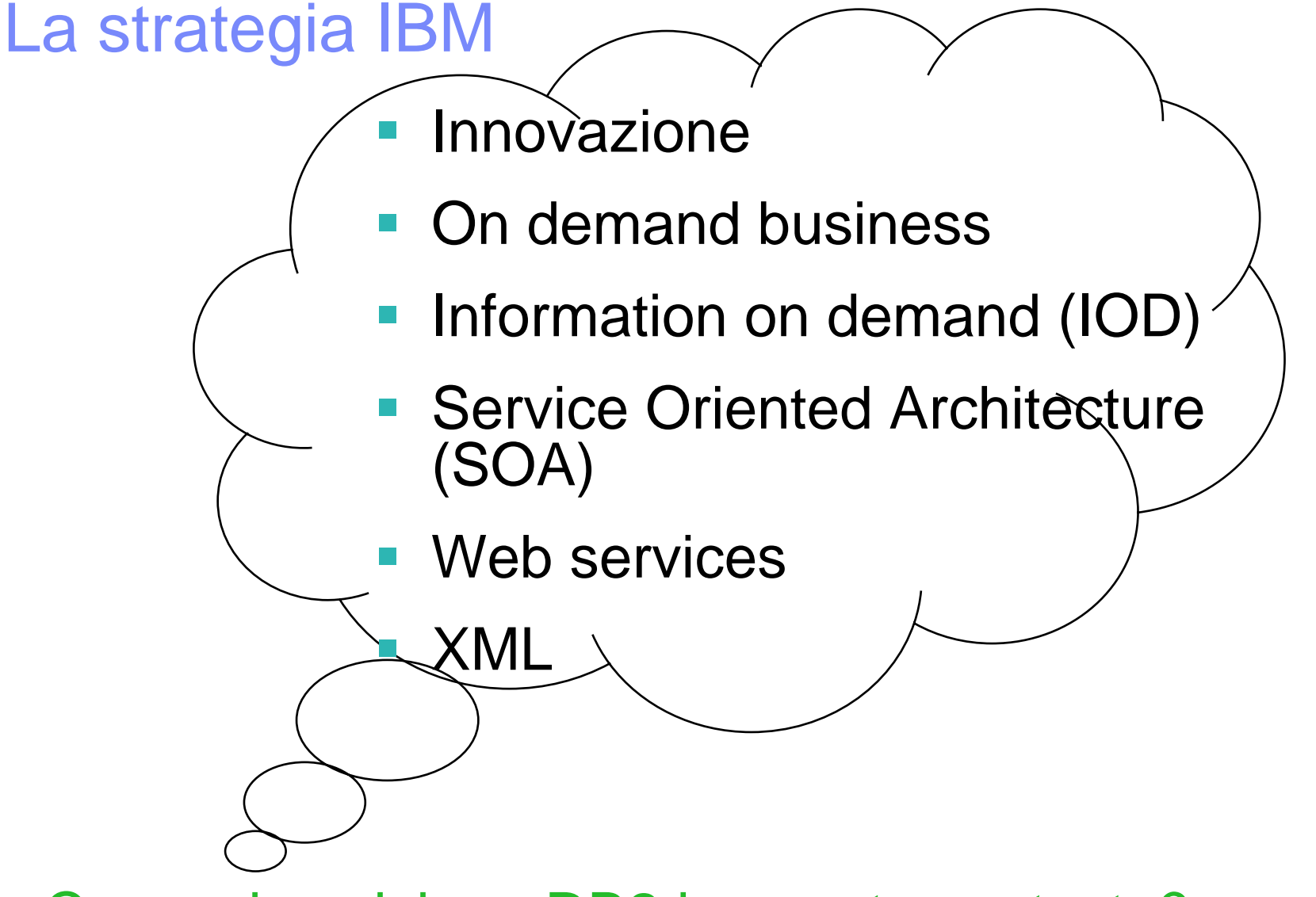

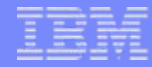

# Il ruolo del DB2 nel mondo dell' Information on Demand

On demand business

Information on demand (IOD)

Service Oriented Architecture (SOA)

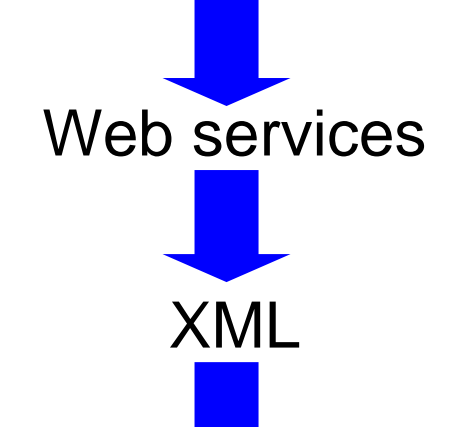

DB2 9

# Cosa significa quanto detto?

DB<sub>2</sub> è un data server relazionale ... come è possibile archiviare documenti XML?

### DB2 9 è un data server "IBRIDO": SQL e XML

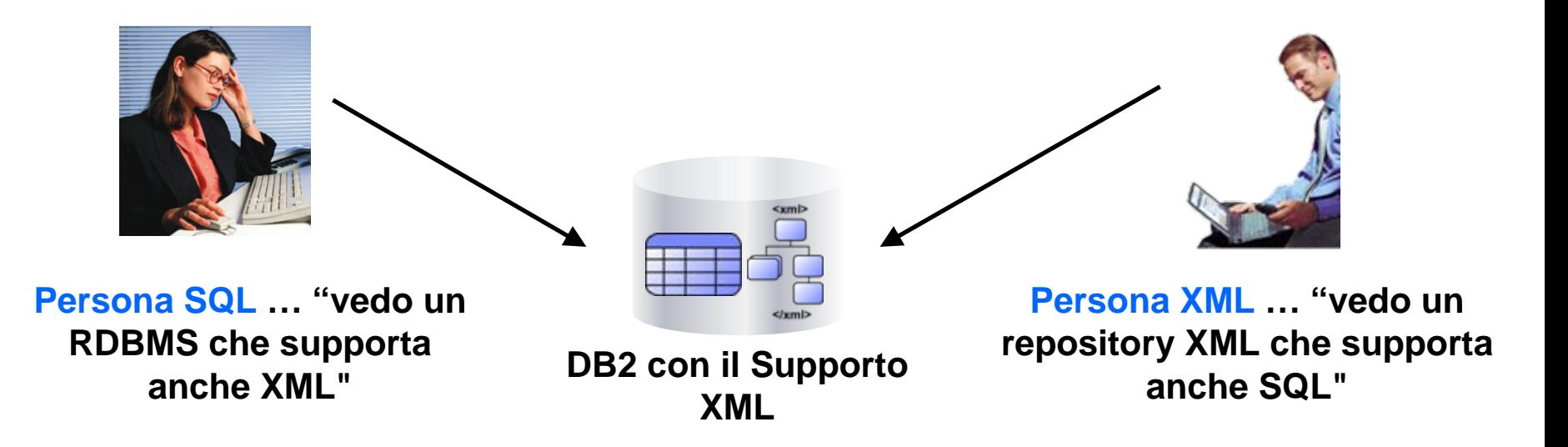

### XML integrato in tutti gli aspetti di DB2!

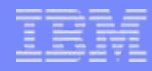

#### Perchè utilizzare XML in un database?

- Gestire grandi volumi di dati XML è un problema!
	- Efficenza nella ricerca e nel recupero di dati XML
	- Persistenza, Recovery, Transazioni, ACID
	- Performance, Scalabilità
	- *…le stesse motivazioni per I dati relazionali!*
- **Tale**  Integrazione
	- –Integrare nuovi dati XML con gli esistenti dati relazionali
	- Publicare dati (relazionali) come XML
	- Supporto del Database per web applications, SOA, web services (SOAP)

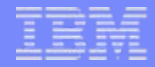

# Demo (XML) \*dal libro "Understanding DB2 V9"

ottobre 2006

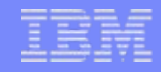

#### Database XML

- Database abilitati XML
	- Alla base un modello dati non XML (ma, ad esempio, relazionale)
	- E' richiesta una mappatura tra il modello dati XML e quello del database, altrimenti i dati XML vengono archiviati come testi/CLOB
	- $-$  Dove, ad esempio: con DB2 XML Extender (V7, V8)
- Database XML nativi = DB2 9
	- Utilizza un modello dati gerarchico per archiviare ed elaborare I dati XML al suo interno
	- Non è richiesta una mappatura, nè l'archiviazione di testi/CLOB
	- Formato dello Storage = formato di processo
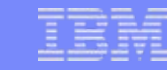

## Database abilitati XML: due opzioni principali

#### **CLOB/Varchar**

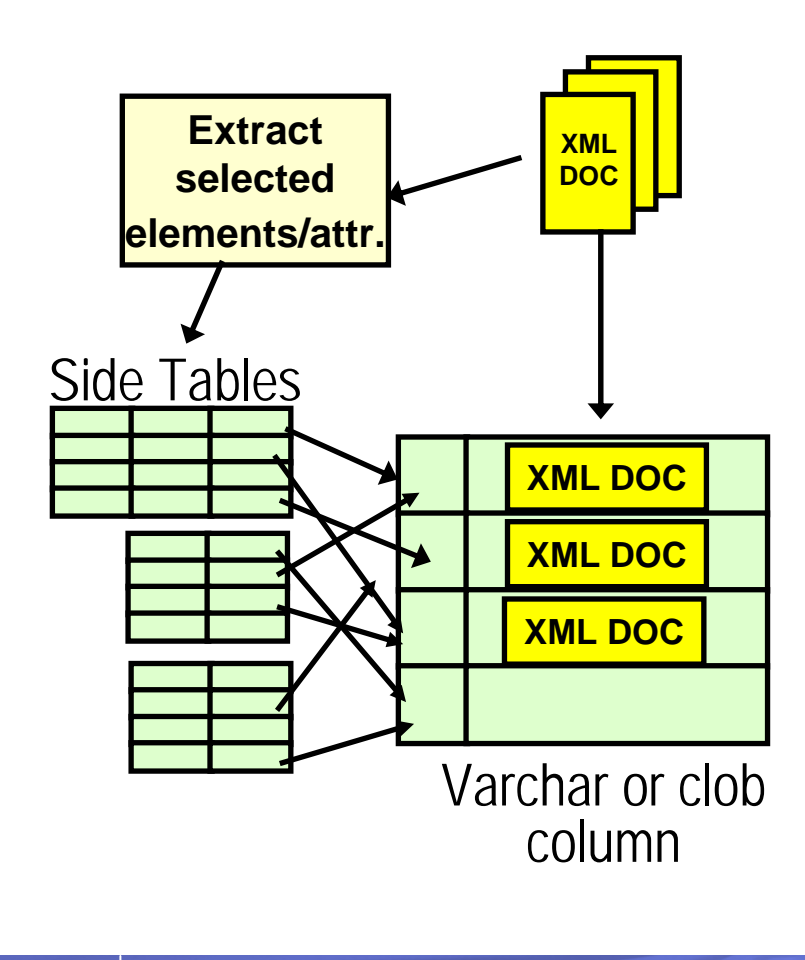

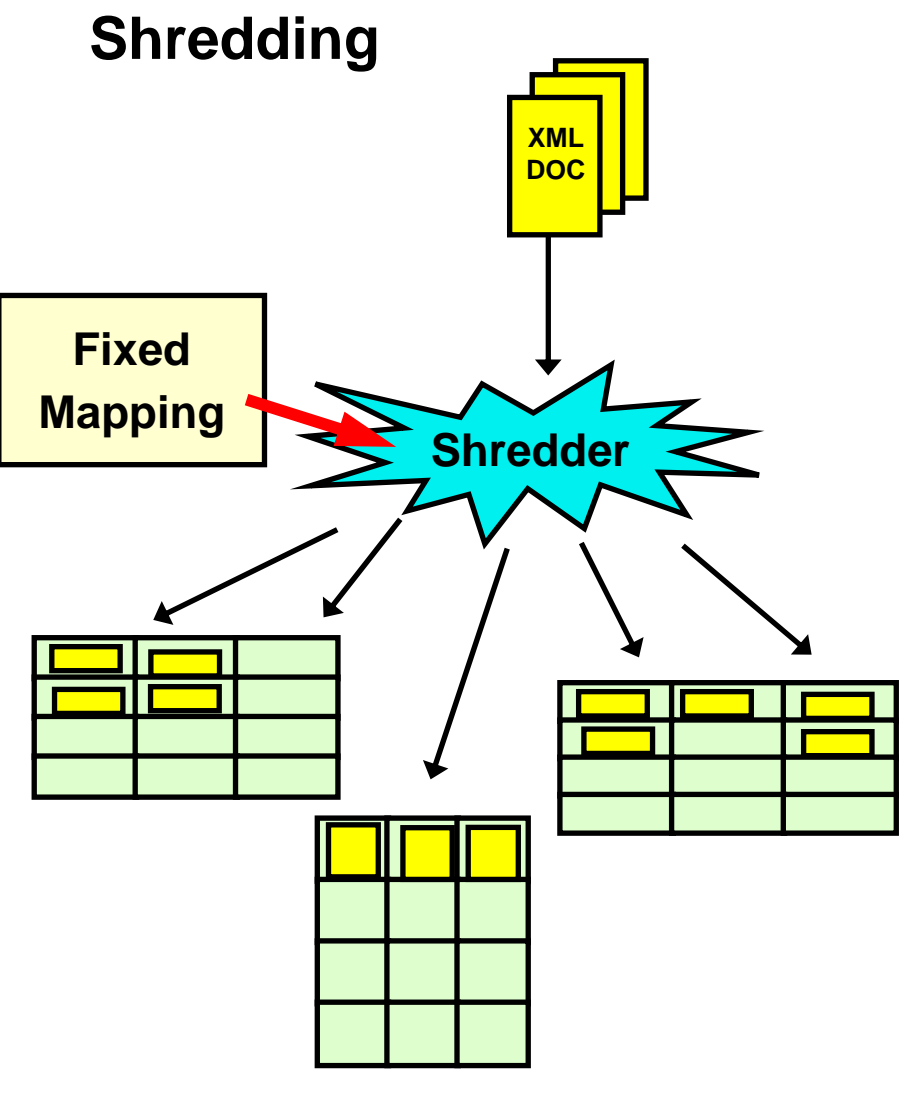

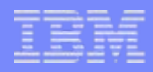

#### Shredding: Un caso semplice

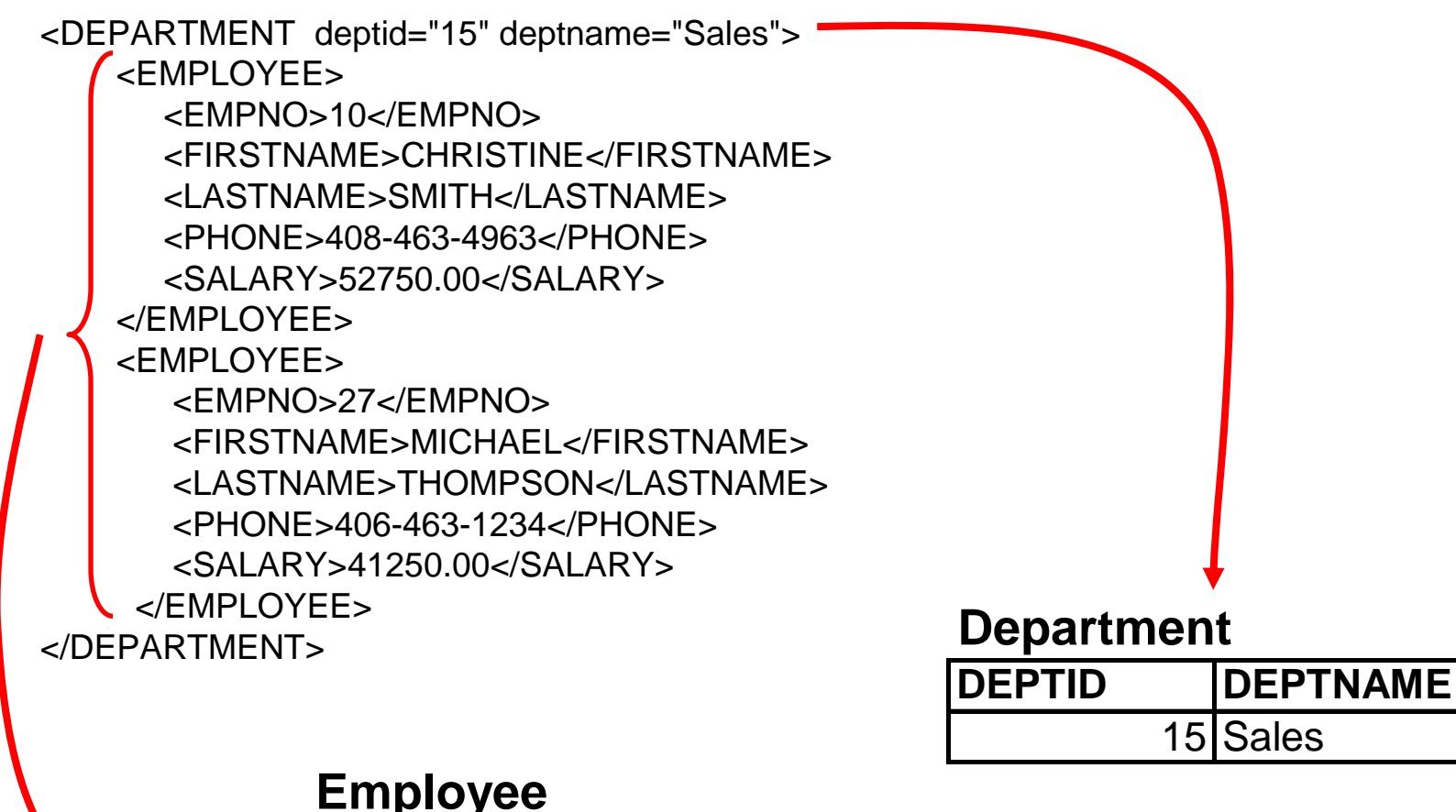

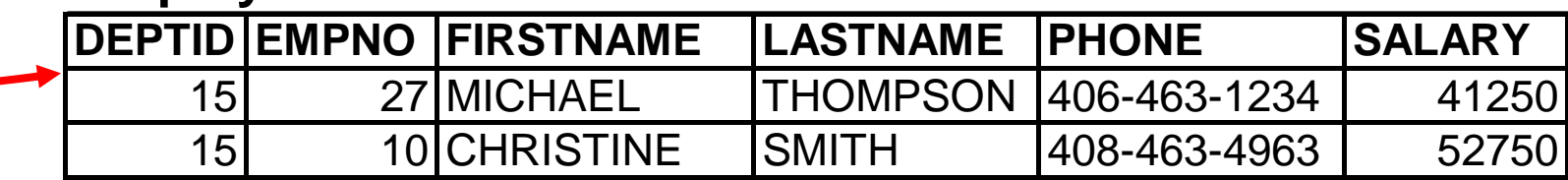

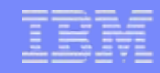

#### Archiviazione XML nativa

 Devi trasformare XML nella logica del formato gerarchico (simile alla rappresentazione DOM dell infoset XML)

create table dept (deptID char(8),…, deptdoc xml);

- Le colonne relazionali sono archiviate in modo relazionale (tabelle)
- Le colonne XML sono archiviate in modo nativo
- **XML** archiviato in UTF8

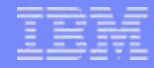

#### XML in DB2

- "Sembra" un relazionale e/o XML
- Caratteristiche SQL e piena funzionalità XML

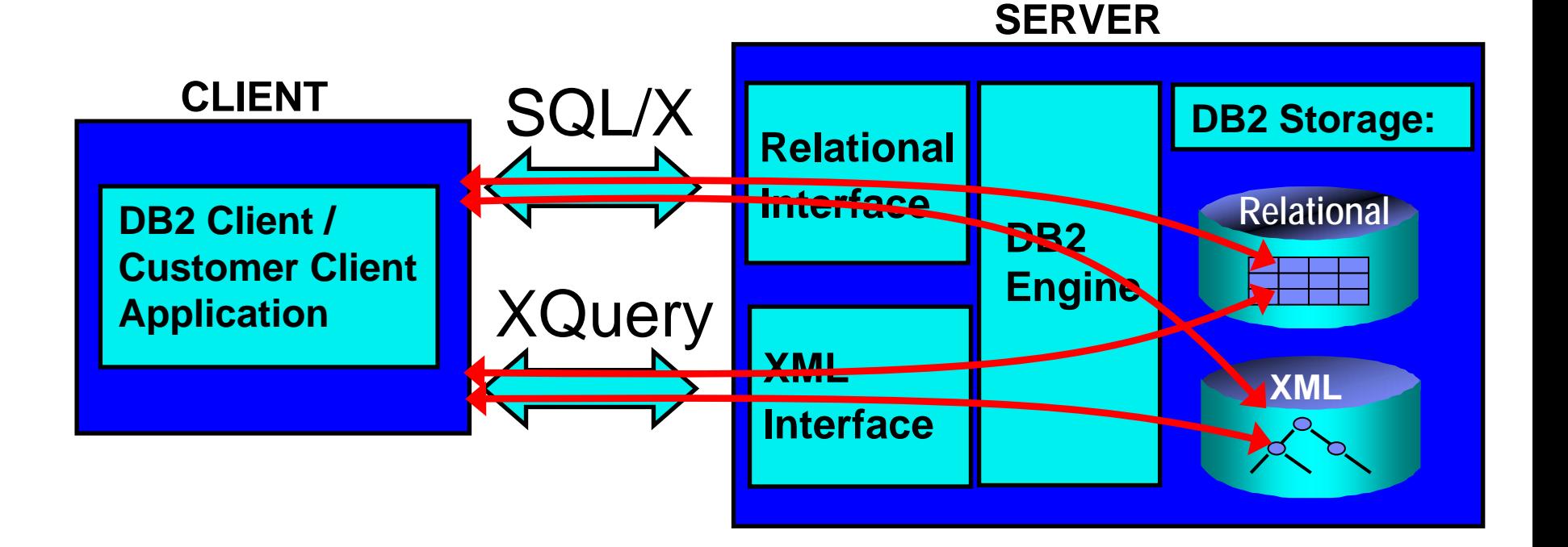

#### Supporto XML puro... maggiori dettagli

- **XML puro verso XML nativo**
- **Dati XML per colonna**
	- $-$  create s1.t1 (c1 int, c2 xml)
- **Language bindings per il tipo XML nei linguaggi di programmazione**
	- cobol, c, java, etc..
- $\overline{\phantom{a}}$ **Indici XML**

create ix1 on s1.t1(c2) generate keys using pattern '/dept/emp/@empno'

- **Un repository per schema/DTD XML**
- **Performance, scalabilità, e quant'altro ci si può attendere da un DBMS**

XPath

#### □ XML Query Language Subset of XQuery & SQL/XML

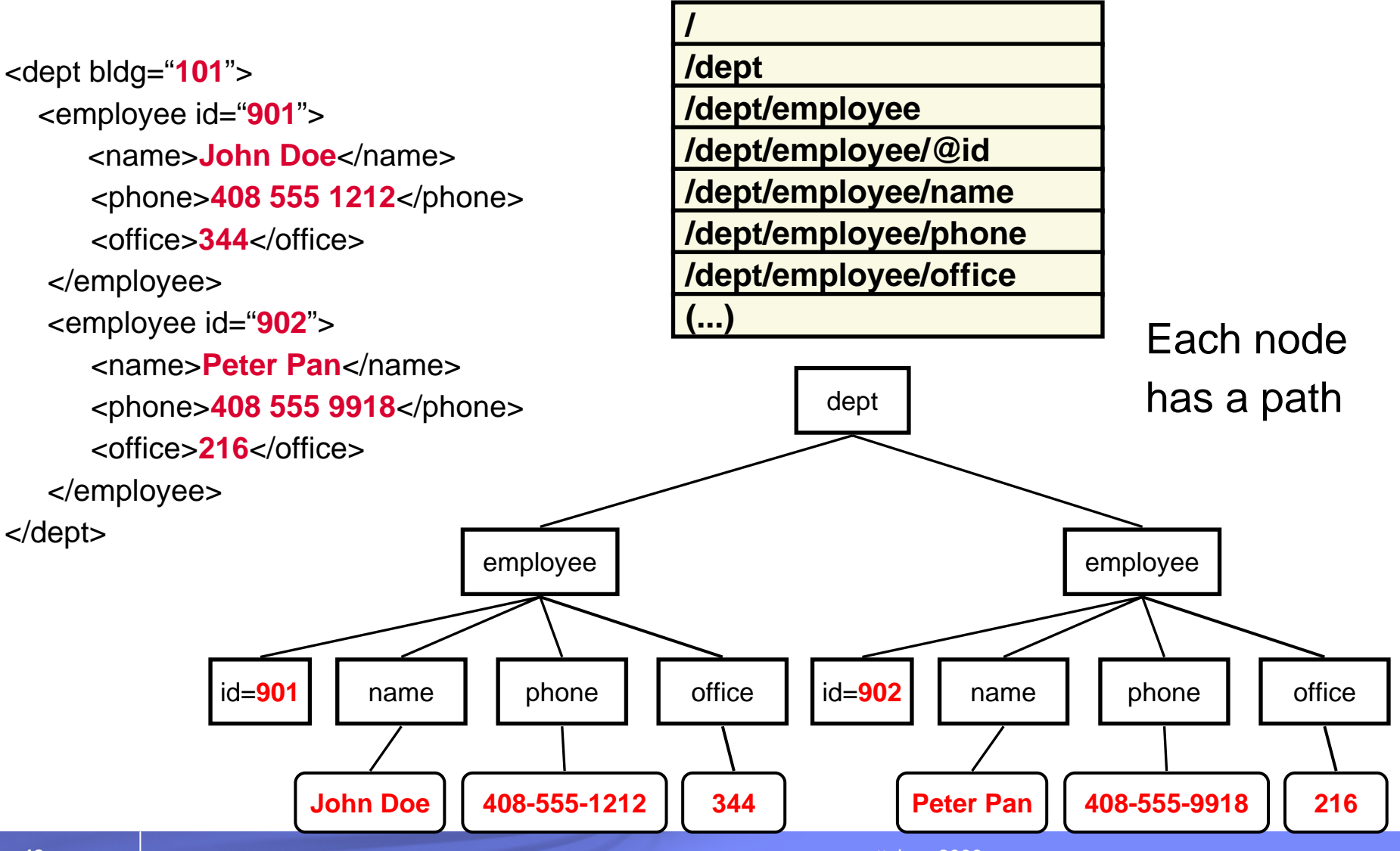

### XQuery: The FLWOR Expression

- **FOR:** iterates through a sequence, bind variable to items
- **LET:** binds a variable to a sequence
- **WHERE:** eliminates items of the iteration
- **ORDER:** reorders items of the iteration
- **RETURN:** constructs query results create table dept(deptID char(8), deptdoc xml);

**f**or \$d in **db2-fn:xmlcolumn**('dept.deptdoc')/dept **l**et \$emp := \$d//employee/name **<sup>w</sup>**here \$d/@bldg > 95 **<sup>o</sup>**rder by \$d/@bldg **<sup>r</sup>**eturn <EmpList> {\$emp} </EmpList>

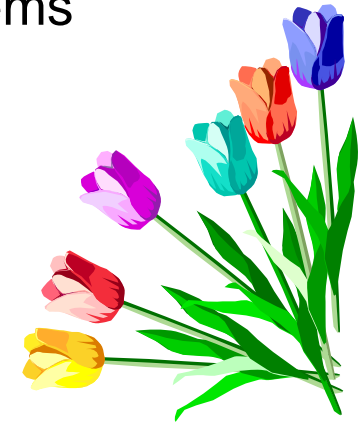

<dept bldg=**101**<sup>&</sup>gt; <employee id=**901**<sup>&</sup>gt; <name>**John Doe**</name><phone>**408 555 1212**</phone> <office>**344**</office></employee> <employee id=**902**<sup>&</sup>gt; <name>**Peter Pan**</name><phone>**408 555 9918**</phone> <office>**216**</office></employee> </dept>

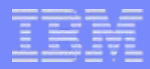

## XQuery embedded in SQL

```
select deptID, 
      xmlquery('for $i in $d/dept
                   let \frac{1}{9} := \frac{1}{9}i//name
                    return $j' passing deptdoc as "d") 
from dept
where deptID LIKE "PR%"
and xmlexists('$d/dept[@bldg = 101]' passing deptdoc as "d")
```
# SQL embedded in XQuery

```
xquery
for $y in
db2-fn:sqlquery
 ('select comments from items where srp > 100')/Comments/Comment
where $y/ResponseRequested='Yes'
return (
<action>{$y/ProductID
        $y/CustomerID
        $y/Message}
</action>)
```
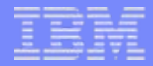

# Oltre XML?

INNOVAZIONE

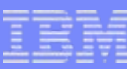

#### Il DB2 Control Center

Contents Pane

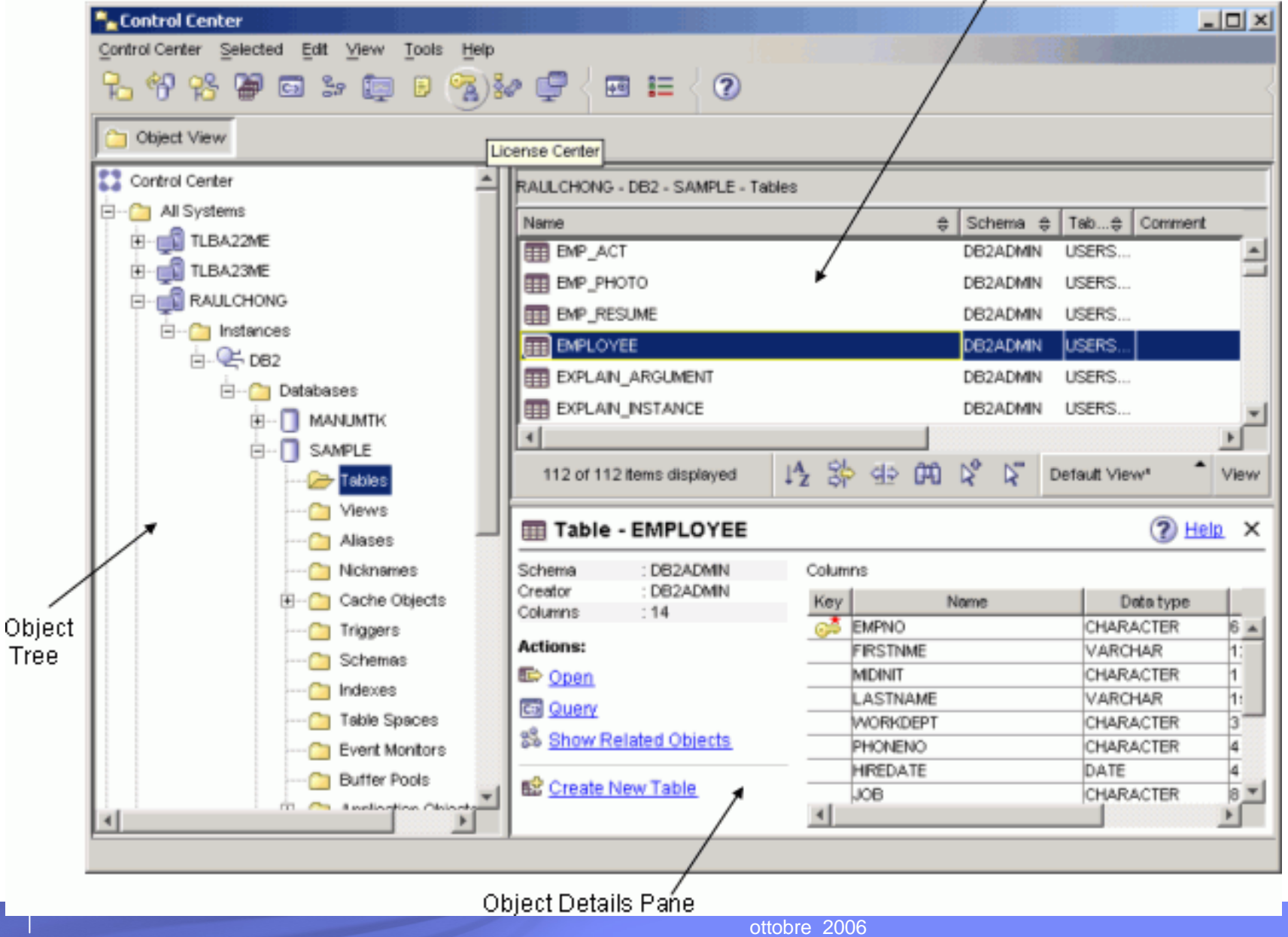

#### II DB2 Developer Workbench

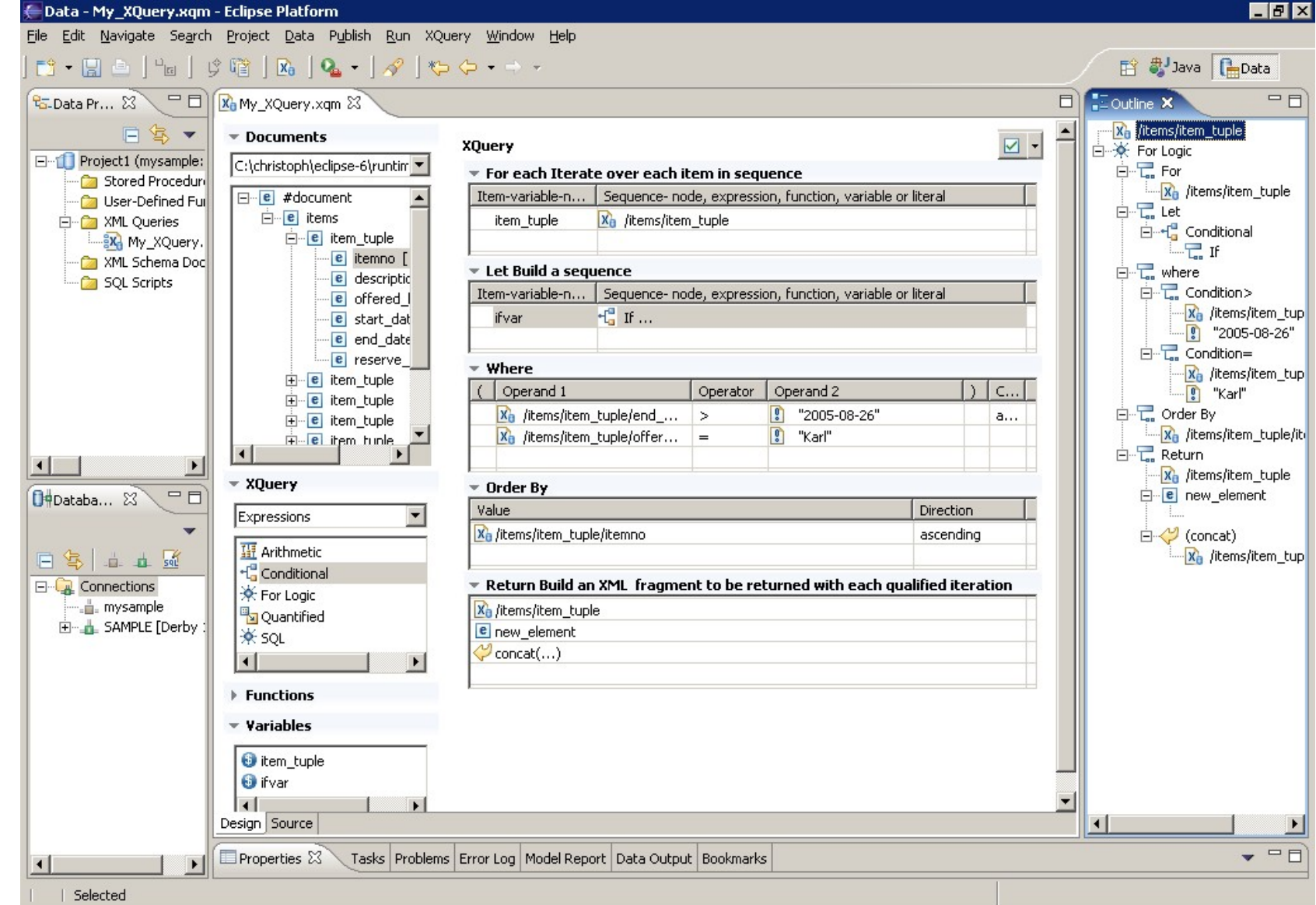

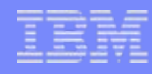

#### Gestione Autonomica

#### **Meno skill, Meno risorse, Migliore utilizzo del sistema**

- **Viene fornito un Automated Expert Advice** 
	- Advisor per configurazione e Disegno
	- ▶ Health Monitor
- Automazione "Built-in"
	- ▶ On-demand Storage
	- Automated Maintenance
	- Ottimizazione, Parallelismo e di più
- **Setup e Configurazione** 
	- ▶ Configuration Assistant
	- ▶ Numerous Wizards

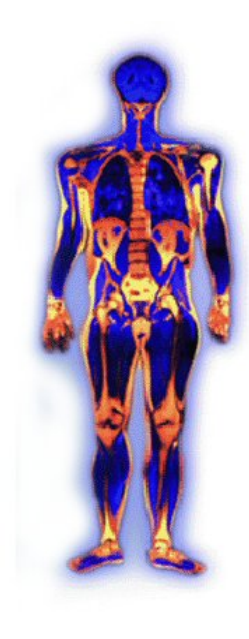

INNOVAZIONE

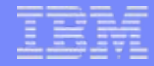

#### L' STMM in Azione – es: drop di un indice importante

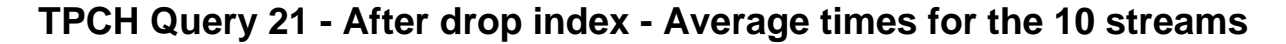

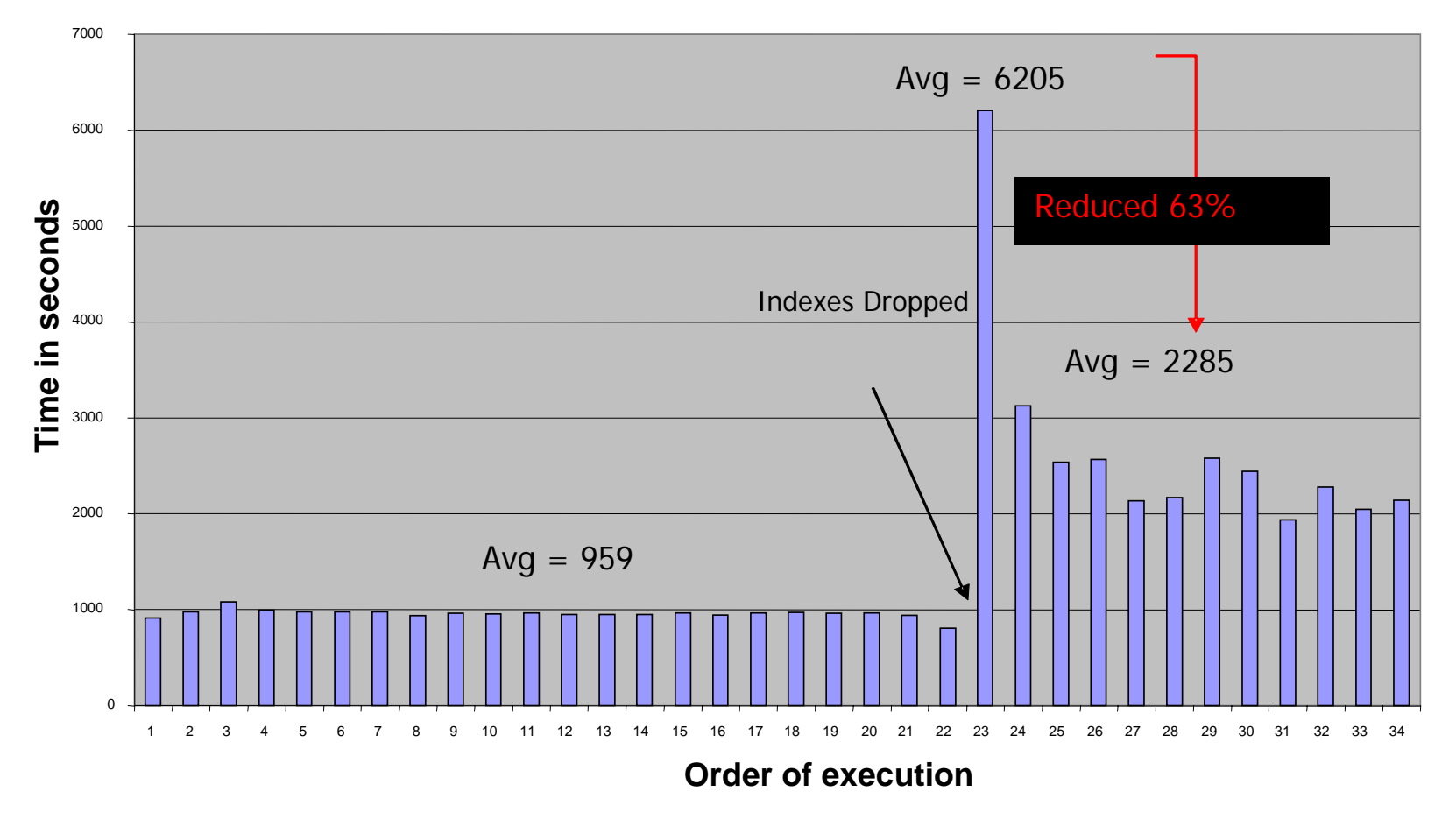

#### L' STMM in Azione – Confronto tra diverse Configurazioni

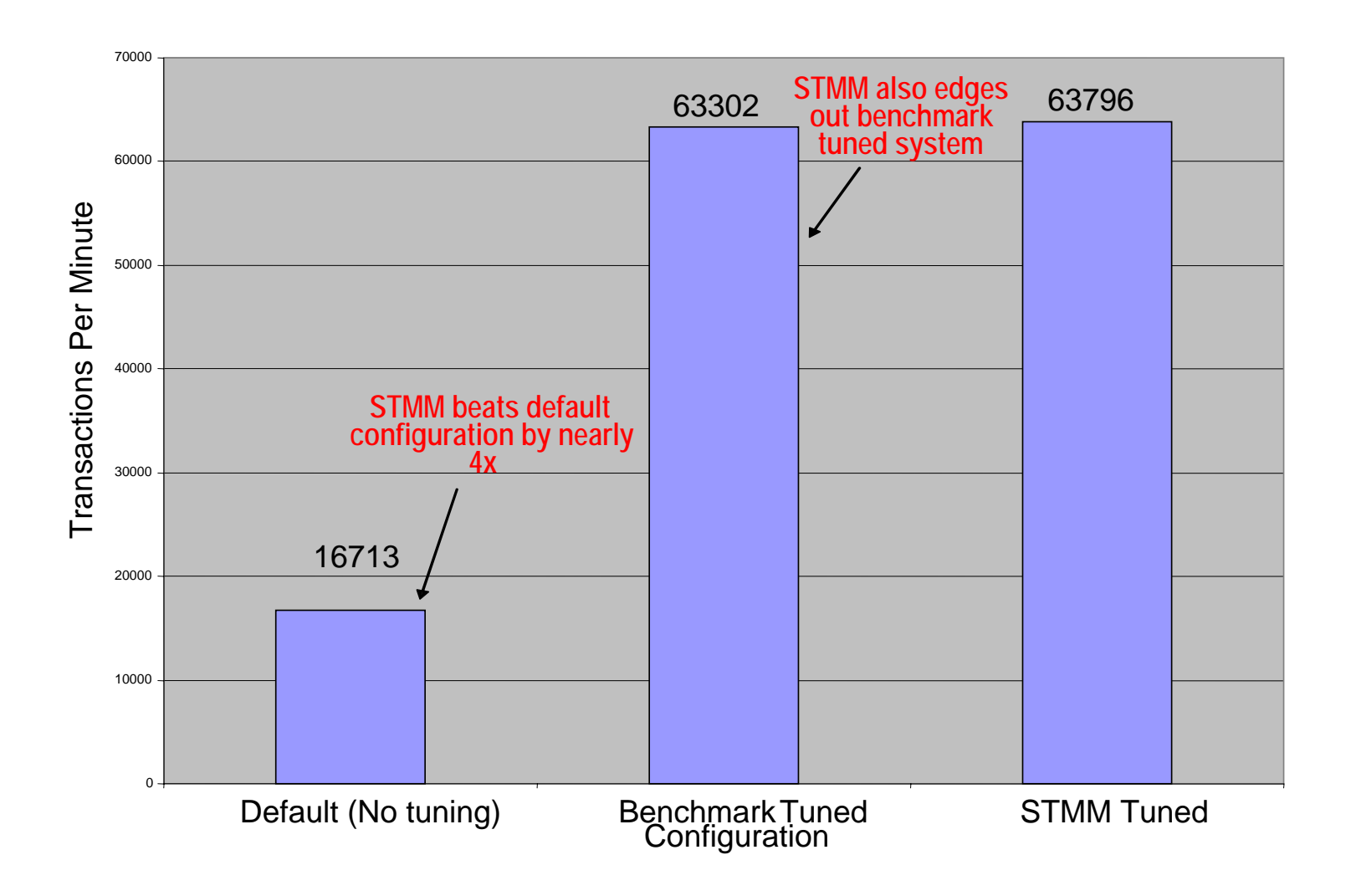

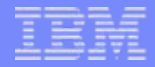

# E molto altro ancora ...

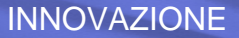

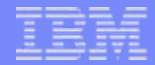

# DB2 Express-C

# Soluzioni DB2 Data Serving

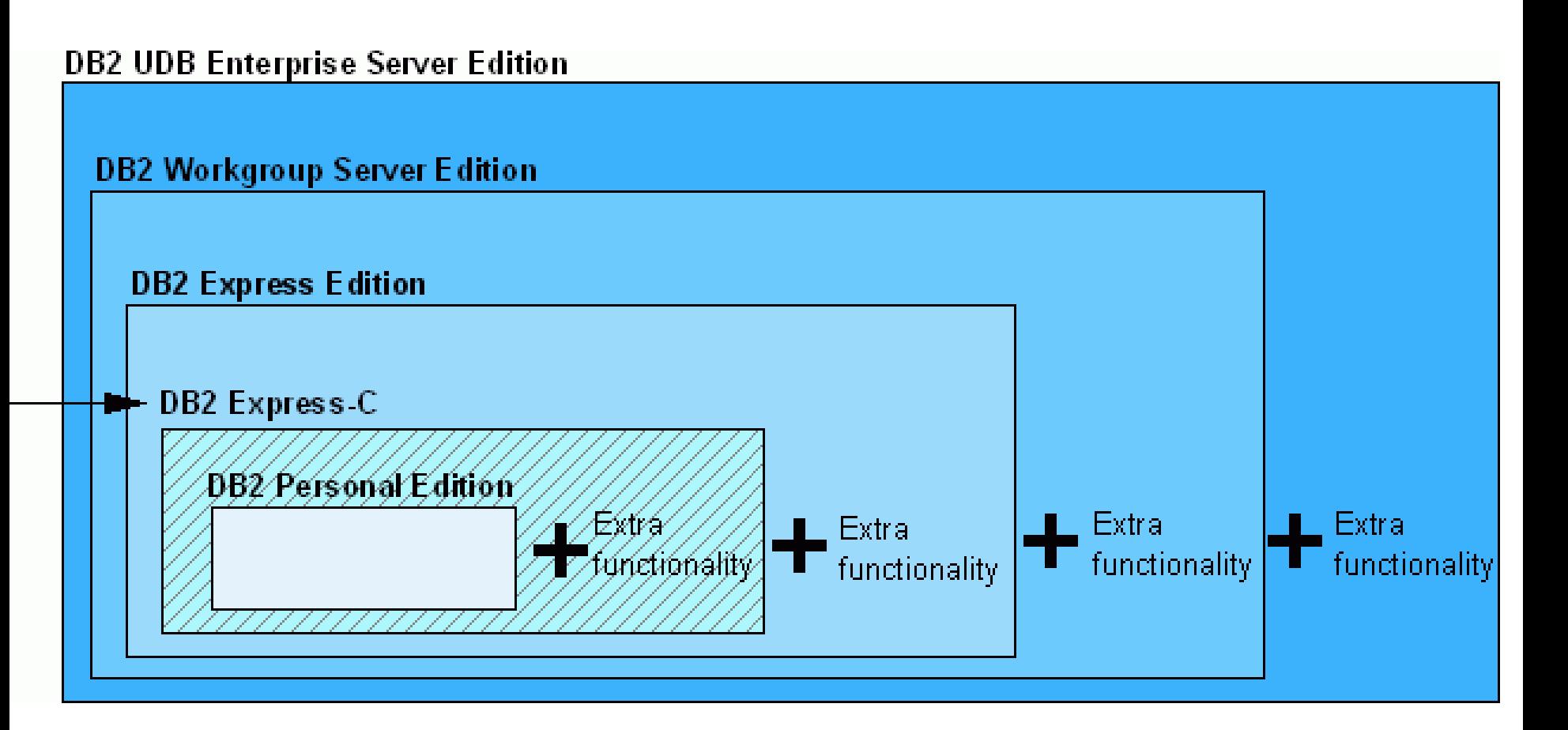

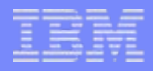

## DB2 Express-C

- **DB2 Express-C V8.2.4**
- **DB2 Express-C 9**

# Annuncio del DB2 Express-C – 30 gennaio 2006

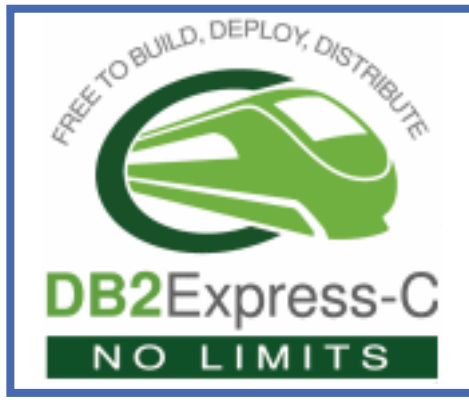

#### **DB2 Express-C è:**

- Una versione di DB2 Express per la comunità
- **Libero** per lo sviluppo, la messa in produzione, la distribuzione … senza limiti!

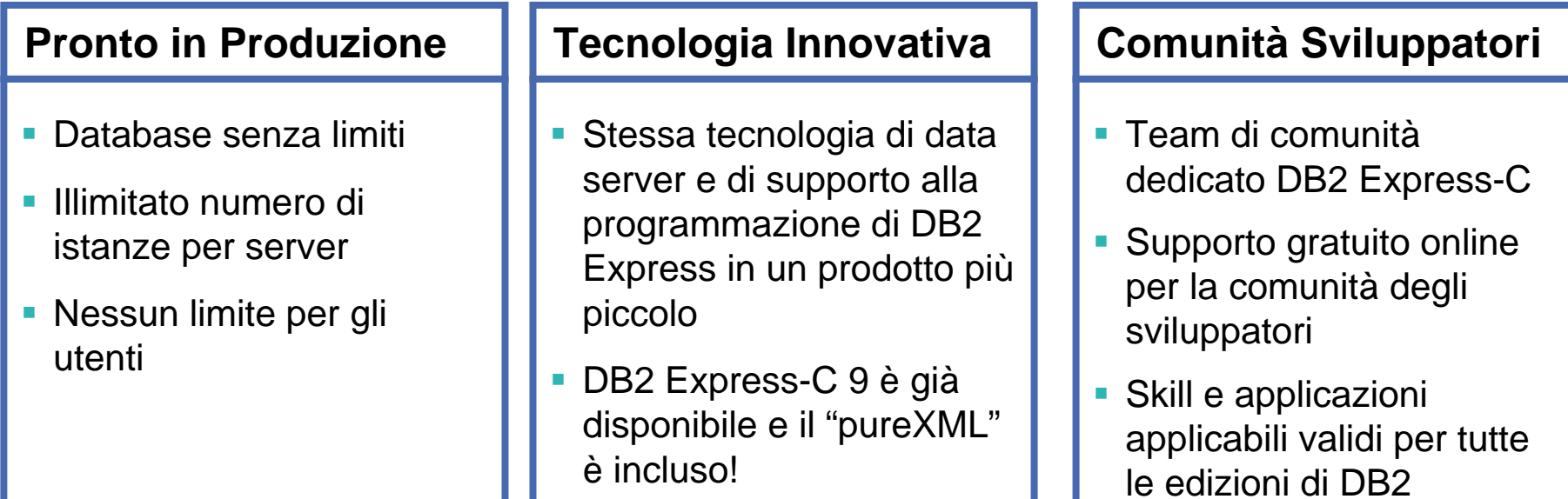

## Libertà di sviluppo applicativo

- **I C/C++ (ODBC and Static SQL)**
- $\overline{\phantom{a}}$ **JDBC and SQLJ**
- $\overline{\phantom{a}}$ **Borland**
- $\mathbb{R}^n$ **PHP**
- **I Perl**
- $\mathcal{L}_{\mathcal{A}}$ **.Net languages**
- $\overline{\phantom{a}}$ **OLE-DB**
- $\mathbb{R}^n$ **ADO**
- $\mathbb{R}^n$ **Web Services**
- $\overline{\phantom{a}}$ **SQL**
- **I MS Office: Excel, Access, Word**

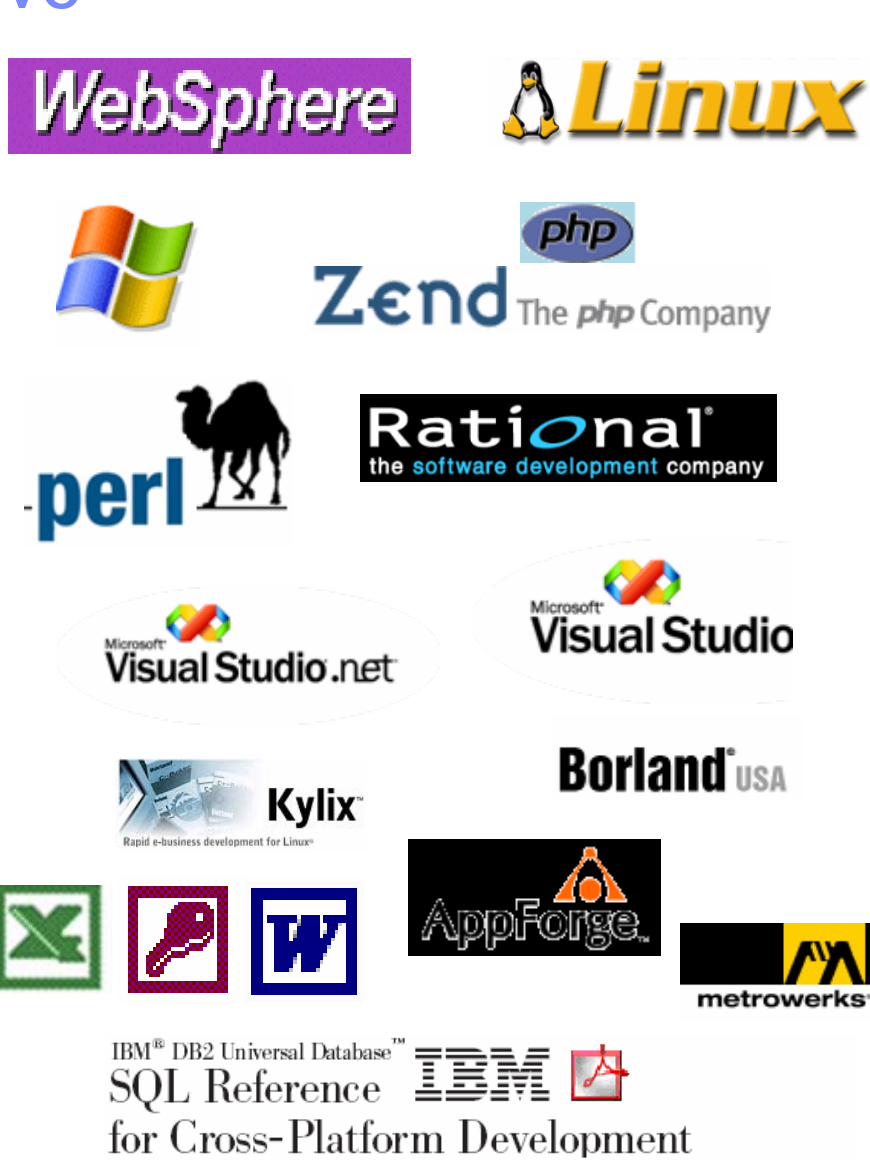

http://www7b.software.ibm.com/dmdd/library/techarticle/0206sglref/0206sglref.html

T.

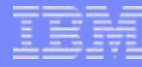

#### DB2 Express e DB2 Express-C: a voi la scelta

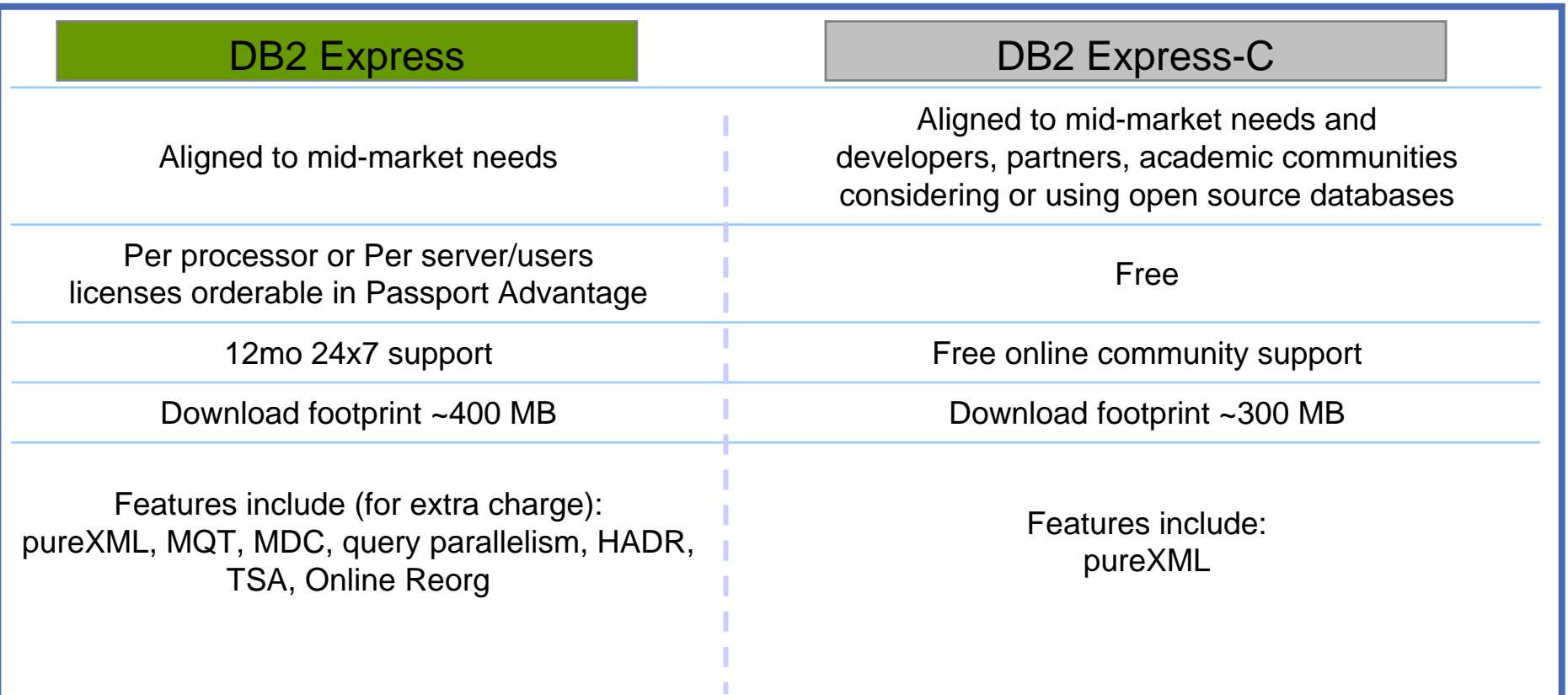

#### DB2 Express-C e altri data server gratuiti

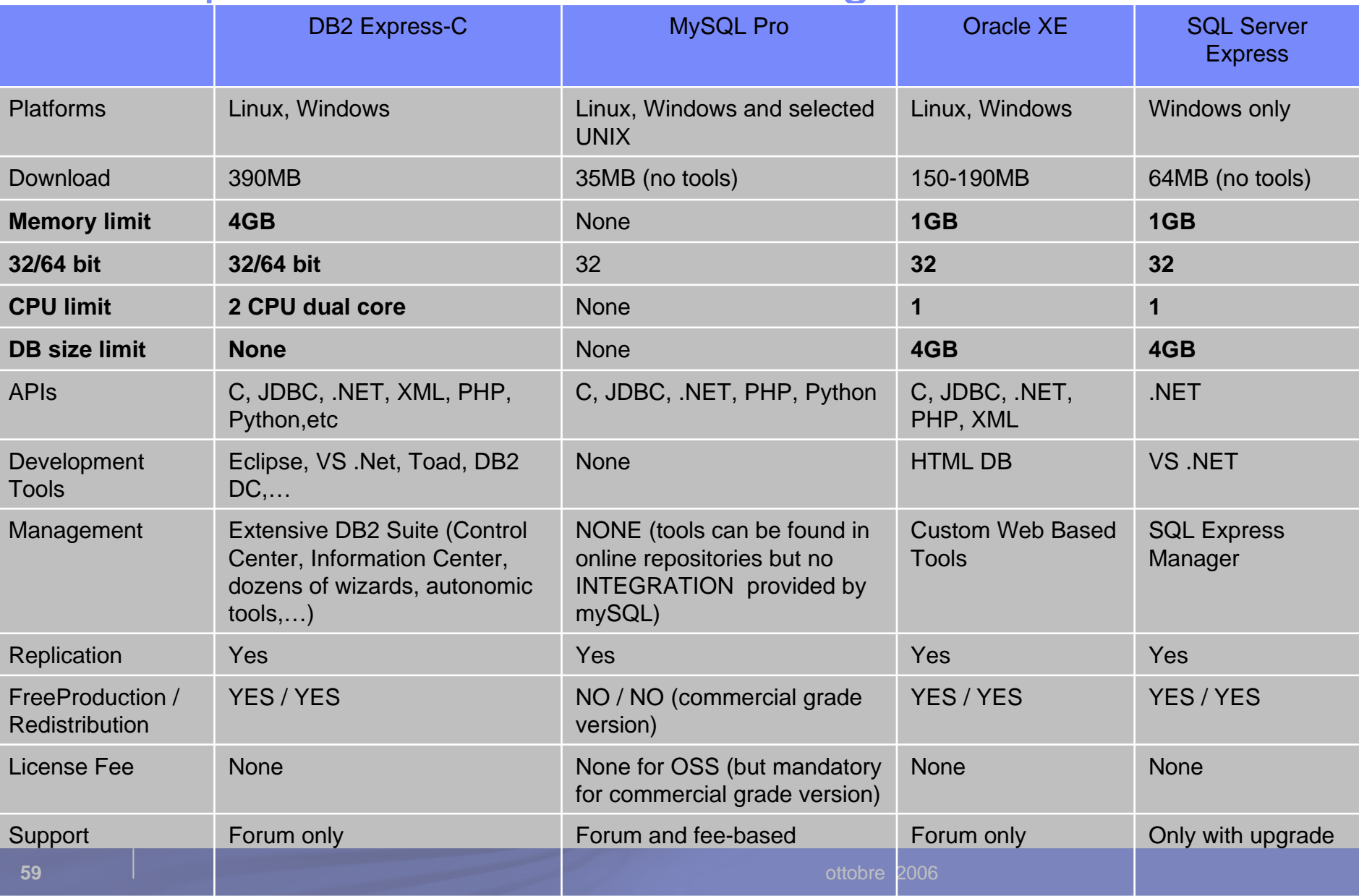

INNOVAZIONE

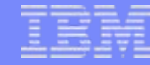

#### Prova tu stesso: licenza MySQL GPL

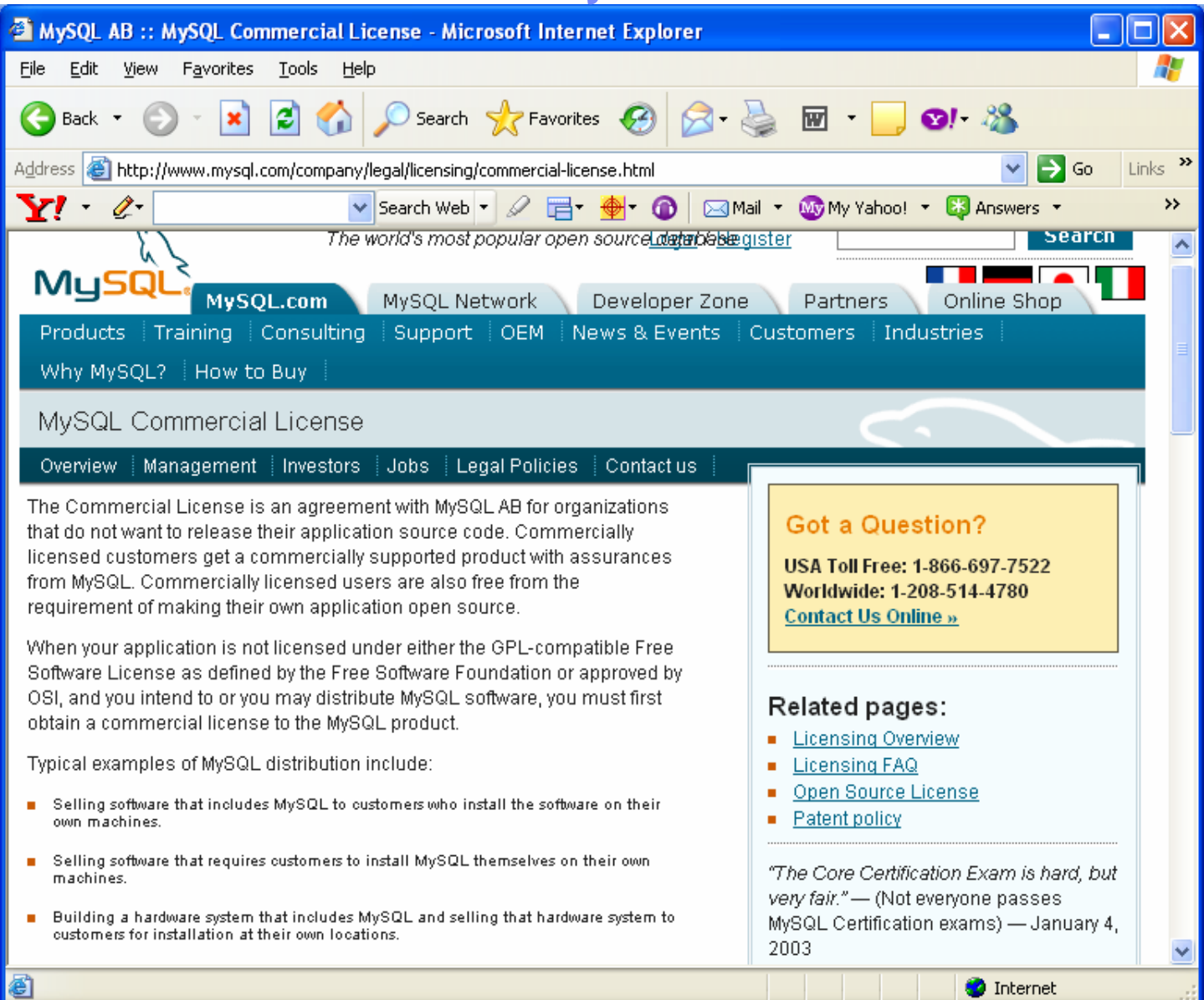

**60**

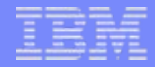

# **Quale** opportunità per voi?

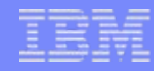

#### Otto step verso il successo!

- 1. Visita di frequente la home page DB2 Express-C: www.ibm.com/db2/express
- 2. Scarica e Installa DB2 Express-C 9
- 3. Impara DB2 Express-C
- 4. Partecipa al Forum DB2 Express-C
- 5. Scrivi applicazioni "furbe" con DB2 Express-C
- 6. Diventa un Business Partner IBM
- 7. Scrivi articoli/tutorial/white paper/libri
- 8. Diventa un DB2 student ambassador

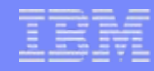

#### Otto step verso il successo!

- 1. Visita di frequente la home page DB2 Express-C: www.ibm.com/db2/express
- 2. Scarica e Installa DB2 Express-C 9
- 3. Impara DB2 Express-C
- 4. Partecipa al Forum DB2 Express-C
- 5. Scrivi applicazioni "furbe" con DB2 Express-C
- 6. Diventa un Business Partner IBM
- 7. Scrivi articoli/tutorial/white paper/libri
- 8. Diventa un DB2 student ambassador

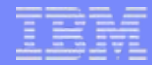

# Home page DB2 Express-C

# **www.ibm.com/db2/express**

## Step 1:

### visita la home page DB2 Express-C

#### www.ibm.com/db2/express

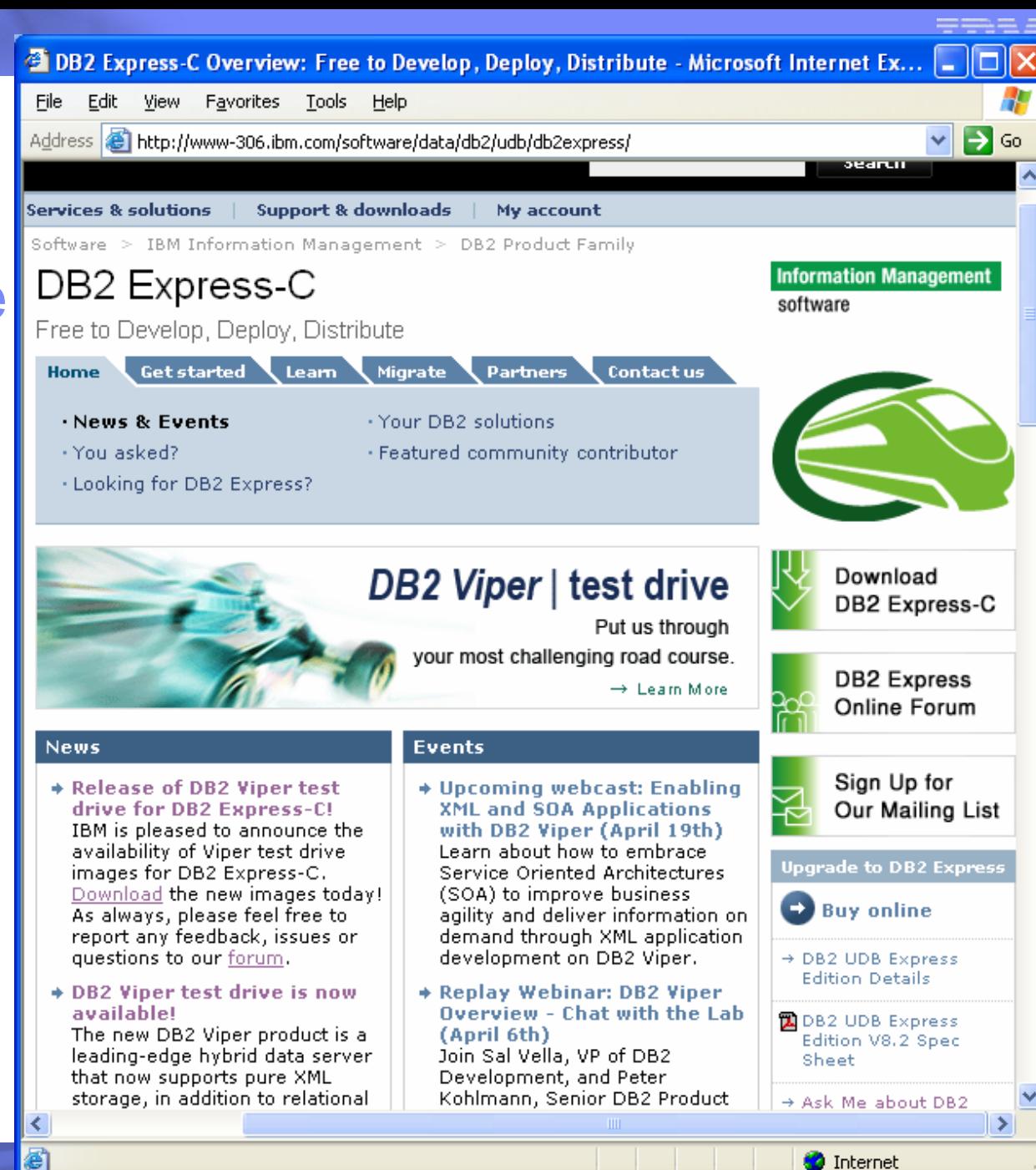

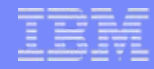

#### Otto step verso il successo!

1. Visita di frequente la home page DB2 Express-C: ww.ibm.com/db2/express

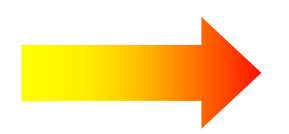

#### 2. Scarica e Installa DB2 Express-C 9

- 3. Impara DB2 Express-C
- 4. Partecipa al Forum DB2 Express-C
- 5. Scrivi applicazioni "furbe" con DB2 Express-C
- 6. Diventa un Business Parner IBM
- 7. Scrivi articoli/tutorial/white paper/libri
- 8. Diventa un DB2 student ambassador

#### INNOVAZIONE

#### Step 2:

#### Scarica e Installa DB2 Express-C 9

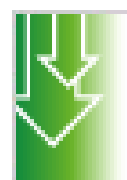

Download DB2 Express-C

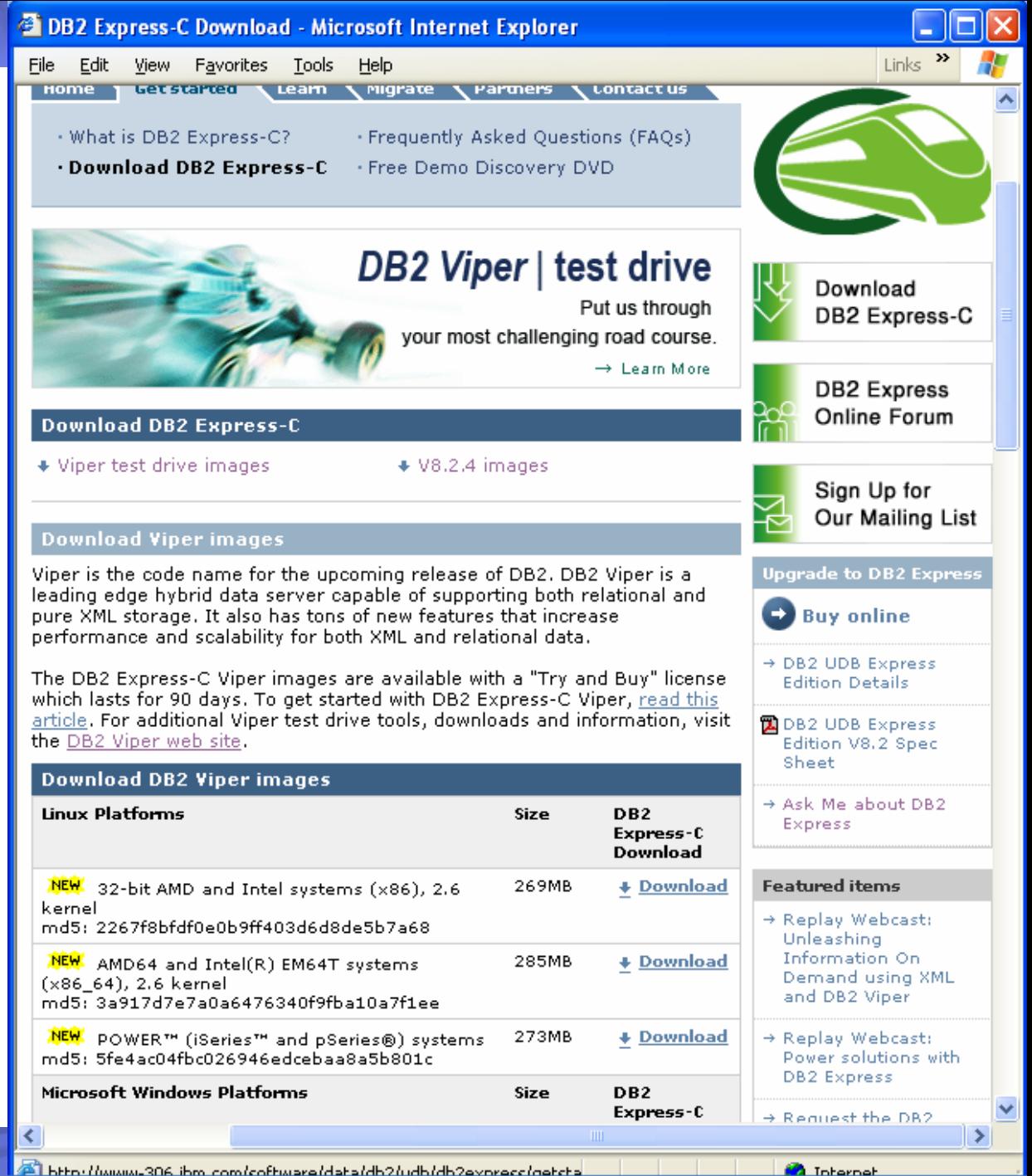

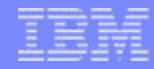

#### Otto step verso il successo!

- 1. Visita di frequente la home page DB2 Express-C www.ibm.com/db2/express
- 2. Scarica e Installa DB2 Express-C 9
- 3. Impara DB2 Express-C
- 4. Partecipa al Forum DB2 Express-C
- 5. Scrivi applicazioni "furbe" con DB2 Express-C
- 6. Diventa un Business Partner IBM
- 7. Scrivi articoli/tutorial/white paper/libri
- 8. Diventa un DB2 student ambassador

Eile

Step 3:

Impara DB2 Express-C

IBM Academic **Initiative** VMware Image sotto "Learn" Tab

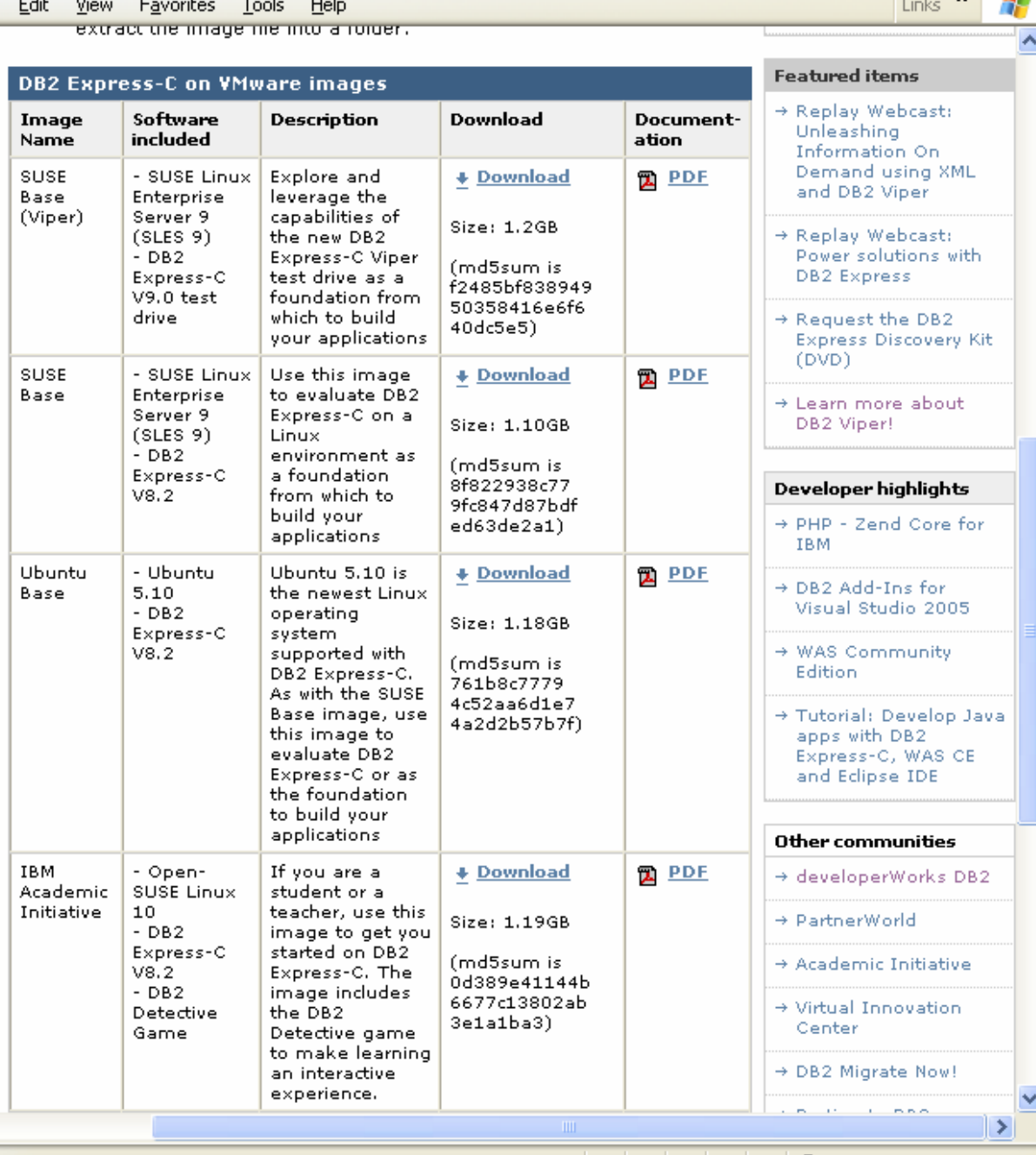

**A** Internet

 $\bullet$  http://www-306.ibm.com - DB2 Express-C: Demo DB2 on VMware - Microsoft Internet Ex...  $\lceil\text{-}\rceil$   $\lceil\text{-}\rceil$ 

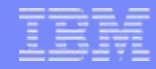

#### Otto step verso il successo!

- 1. Visita di frequente la home page DB2 Express-C: www.ibm.com/db2/express
- 2. Scarica e Installa DB2 Express-C 9
- 3. Impara DB2 Express-C
- 4. Partecipa al Forum DB2 Express-C forum
- 5. Scrivi applicazioni "furbe" con DB2 Express-C
- 6. Diventa un Business Partner IBM
- 7. Scrivi articoli/tutorial/white paper/libri
- 8. Diventa un DB2 student ambassador

Step 4:

#### Partecipa al Forum

Fare click su questa icona dalla home page

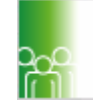

**DB2 Express** Online Forum

> ≺ 图

developerWorks: DB2: Forums: IBM DB2 Express Forum - Microsoft Internet Explorer Links  $\rightarrow$ File Edit View Favorites Tools Help **IBM DB2 Express Forum** My developerWorks within IBM DB2 Express Forum V Go **Search for** Welcome, Guest  $\rightarrow$  Sign in or register This forum is a place to exchange ideas and share solutions with your peers in the IBM DB2 Express community. Active participation in the forum will allow all the participants to get the maximum return. All information is for community discussion and should not be considered IBM support. Please note that the existing DB2 UDB Express newsgroup will be phased out in the near future. You are encouraged to participate in this new forum instead. Please familiarize yourself with the developer Works Community Guidelines before posting to the forum. 目 Post new topic <sup>6</sup> Watch forum **区 Watch list** D Forum settings (7) Help Page 1 | 2 | 3 | 4 | 5 | 6 | 358 topics with 1,060 replies, 24 pages total Author **Replies** Last post **Topic Views** Using DB2 Express via ADO flozzy1234 6  $\mathbf{1}$ **■ 2006 May 22 09:04 AM Error Running Batch Script** Anacron 16  $\mathbf{0}$ **■ 2006 May 22 12:25 AM** 53 3 error about the jdbc type 4 driver cs213044 **■ 2006 May 21 02:32 PM** for DB 2 v8.2 when I created a new datapool in websphere db2 Control Center won't load on UTiunkie 127 3 **■ 2006 May 21 01:47 PM** SuSE 10.0.... Upgrade instructions to DB2 AldonPM 71 2 **■ 2006 May 21 01:33 PM** Workgroup from DB2 Express-C philip.weinke@ddd.de Problems setting up TCP/IP with 275  $11$ **■ 2006 May 20 09:36 AM** DB2 Express-C chris.astall Ruby on Rails 5 **■ 2006 May 19 10:36 AM** 1,309 SQL1092N When trying to create skhusal 52  $\mathbf{1}$ **■ 2006 May 18 07:54 PM** sample database in windows alternative feature could be a constructed of the company  $274$ El poor Maurico Rousse

ottobre 2006

**O** Internet

**71**

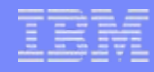

#### Otto step verso il successo!

- 1. Visita di fequente la home page DB2 Express-C: www.ibm.com/db2/express
- 2. Scarica e Installa DB2 Express-C 9
- 3. Impara DB2 Express-C
- 4. Partecipa al Forum DB2 Express-C forum
- 5. Scrivi applicazioni "furbe" con DB2 Express-C
- 6. Diventa un Business Partner IBM
- 7. Scrivi articoli/tutorial/white paper/libri
- 8. Diventa un DB2 student ambassador
Step 5:

**Scrivi** applicazioni "furbe" con DB2 Express-C

> **Perchèaspettare? Se puoi diventare il prossimo Google ora?**

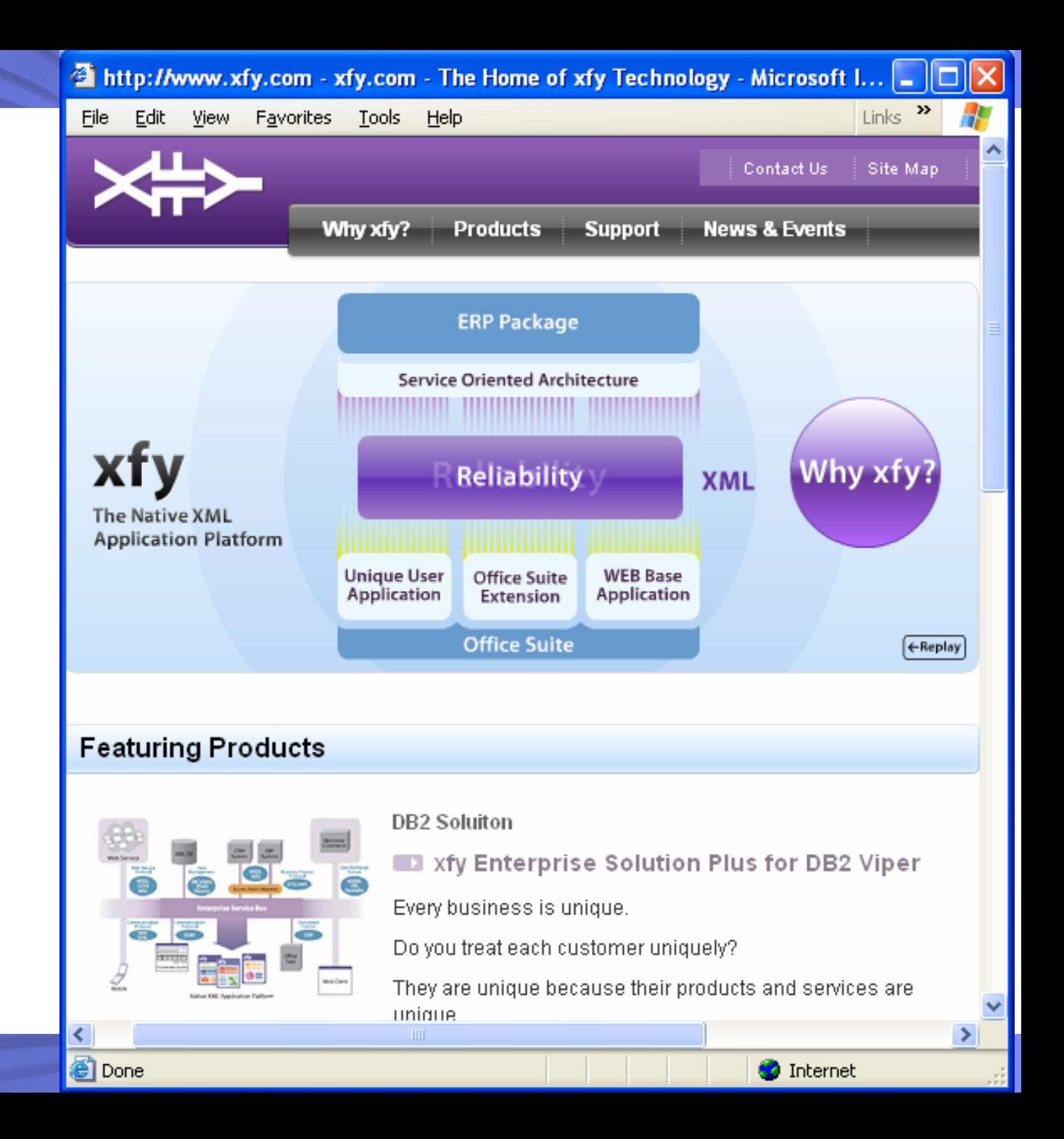

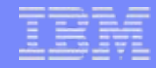

## Otto step verso il successo!

- 1. Visita di frequente la home page DB2 Express-C: www.ibm.com/db2/express
- 2. Scarica e Installa il DB2 Express-C 9
- 3. Impara il DB2 Express-C
- 4. Partecipa al Forum DB2 Express-C
- 5. Scrivi applicazioni "furbe" con DB2 Express-C
- 6. Diventa un Business Partner IBM
- 7. Scrivi articoli/tutorial/white paper/libri
- 8. Diventa un DB2 student ambassador

## Step 6:

Diventa un **Business** Partner IBM

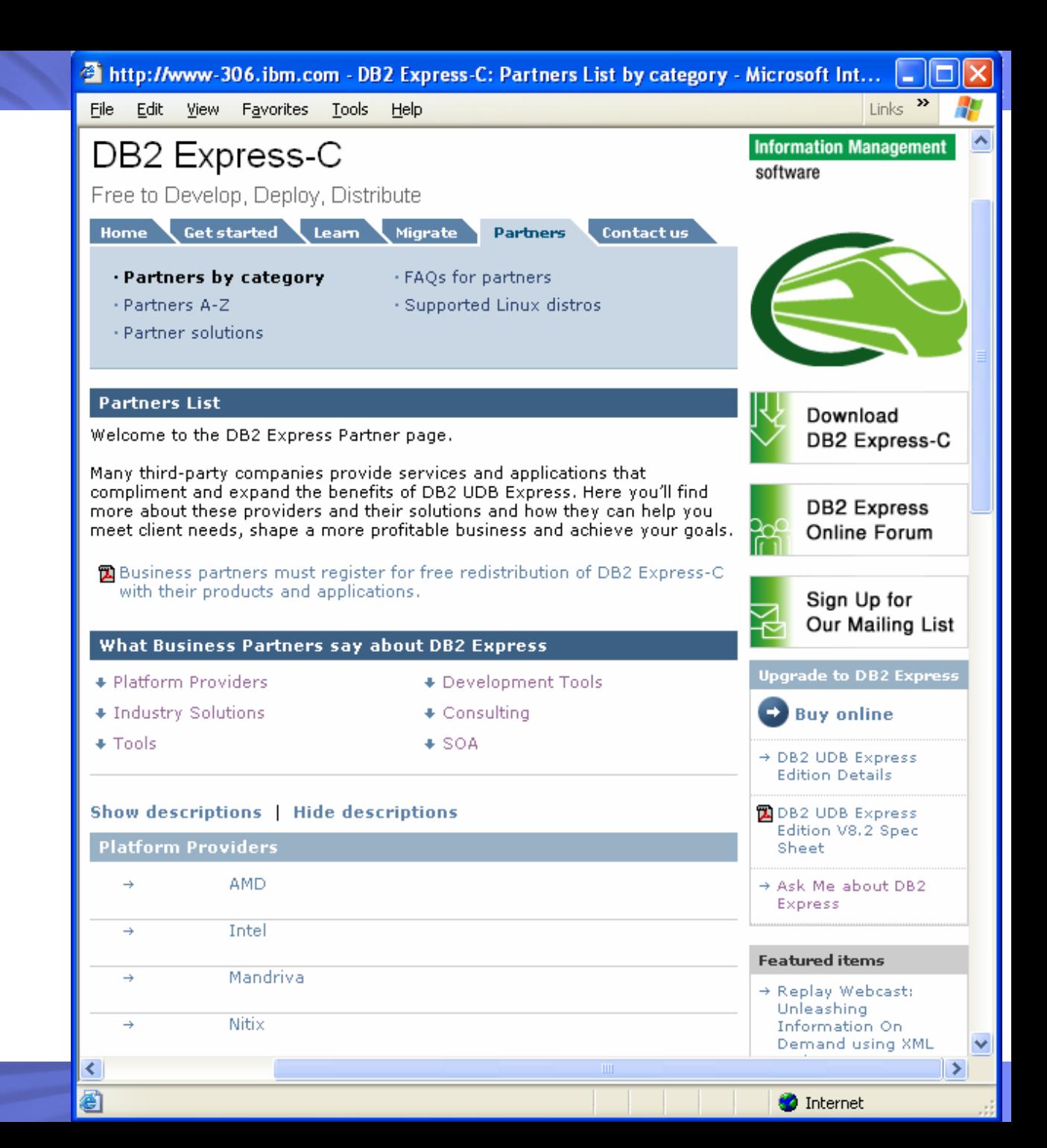

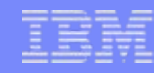

## Middleware: il nostro business nel software

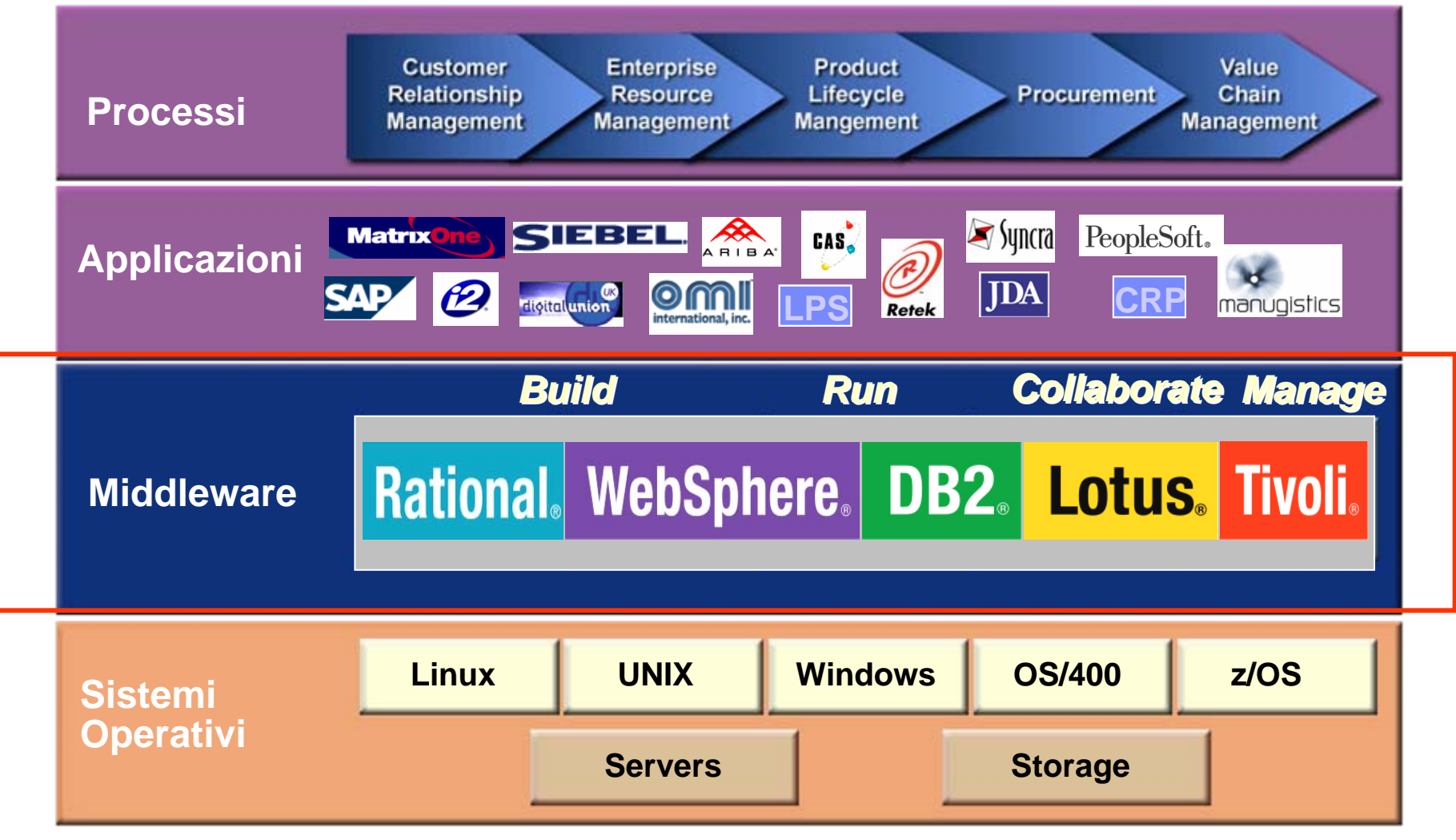

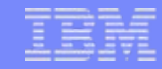

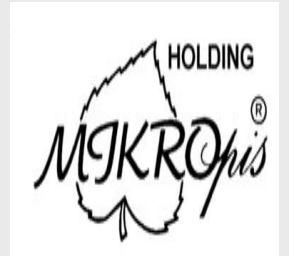

**"**We are looking forward to embedding the no-license DB2 Express-C in our applications for small retail operations. This will help us keep our costs down and compete more effectively in the SMB market. We can apply the same database technology across our whole platform at no cost, which will lead to new opportunities for selling support**"**

-- Janez Uplaznik, General Manager of Mikropis

 **"**At Quest we believe in the value of building a strong, vibrant community around database technologies. By delivering a free version of DB2 Express-C, IBM is ensuring a rapid adoption of the DB2 technologies and further expanding the DB2 application development and database administration communities. As a leading provider of development and administration tools for DB2 databases, Quest is delighted to have an opportunity to distribute DB2 Express-C as part of Quest Database Solution offerings. We believe, by providing DB2 product as an integral part of the Quest solutions for DB2, our customers will enjoy a greatly simplified evaluation and deployment process"

-- **Billy Bosworth, Director Product Management, Database Solutions of Quest Software**

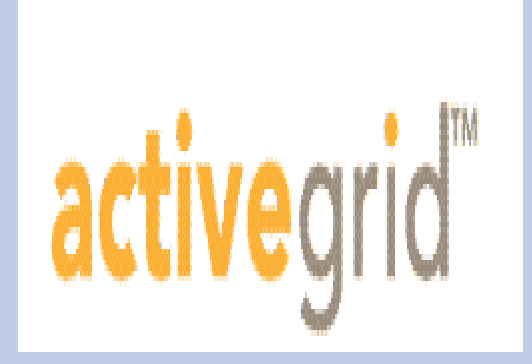

"**By delivering DB2 Express-C, IBM is making it easy for ActiveGrid customers building service-oriented applications on the LAMP stack to take advantage of the enterprise-level performance, reliability and support of DB2 with no license fee.**"

*-- Peter Yared, Founder and CEO of ActiveGrid, Inc*

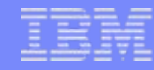

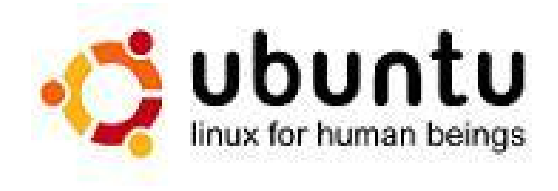

*"The launch of IBM's DB2 Express-C under a free licence is a bold positive move. It brings a proven, rock solid , and flexible database to the Ubuntu, and hence to the Debian ecosystem. With no restrictive licencing to cause concern, it further strengthens DB2's proposition to businesses choosing Ubuntu."* 

*- Mark Shuttleworth, Ubuntu Linux founder*

*"Zend Technologies creates application development and deployment products. We have tightly integrated the no-cost DB2 Express server into our popular Zend Core for IBM product for the PHP community. The new optional support offering available for DB2 Express closely aligns [with](http://www.zend.com/)  many of our customers' needs to have access to powerful database features available in DB2 Express. In addition, our PHP-based solutions efficiently leverage the native XML functionality of DB2 Express."* 

*- Mark de Visser, Chief Marketing Officer, Zend Technologies, Inc.*

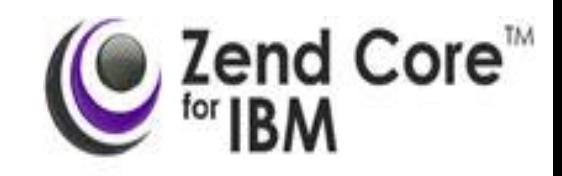

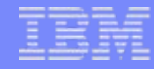

*"Power, flexibility, and openness are some of the best qualities that Linux has to offer. We at Mandri[va](http://www.mandriva.com/)  are very excited about DB2 Express-C being offered for free on a Mandriva Linux distribution. With DB2 Express-C, IBM brings a full-function and enterpriseready relational database on our Linux platform at no charge."* 

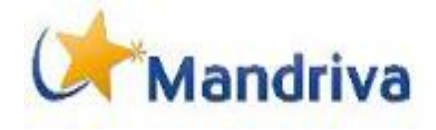

*- Klara Mika , ISV Manager, Mandriva S.A.*

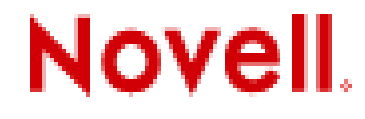

*"We at Novell are excited about the launch of IBM's no license DB2 Express-C. It brings a powerful, flexible, and proven production ready database to our Linux platform with no artificial limitations or license fees to worry about. IBM has always been a big supporter of Linux and open source developer community - and this release of a nolicense DB2 Express is further proof in this regard."*

- Hal Bennet, Vice President, Business Development, Novell

*+ Many Independent Developers, and hopefully you also !!*

*"We at AISA have been using DB2 databases for the last seven years. As a provider of Dealer Automation Systems to leading automotive manufacturers AISA relies demands the highest level of availability, scalability and performance form the relational databases. And this is what DB2 products deliver. With the DB2 systems AISA is able to accommodate the needs of smallest automotive dealers on a very strict budget, larger dealers with unique performance requirements and the needs of national and international distributors whose systems span national borders and need to accommodate multiple national languages, operating system and hardware platforms. We are delighted that IBM is realising the new free version of DB2 Express - C. We believe that this will greatly accelerate adoption of the DB2 technologies in emerging markets and will allow AISA to bring our products to new markets beyond the borders of Russia."* 

*- Ivan Shelkovy, CEO AISA* 

## aisâ

## AMDA

*"The newly launched DB2 Express-C from IBM is an ideal complement to the AMD Opteron™ processor family and is designed to take advantage of AMD's dual-core and AMD PowerNow!™ technologies, helping provide small and medium-size businesses with a production-ready database solution that is scalable on demand. IBM's DB2 Express-C offering complements the AMD Opteron processor value proposition of industry-leading price-to-performance within a total solution package. AMD welcomes the launch of DB2 Express-C and looks forward to developing joint solutions for our customers on this platform."* 

*- Terri Hall, Vice President, Software Alliances, Microprocessor Solutions Sector, AMD* 

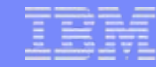

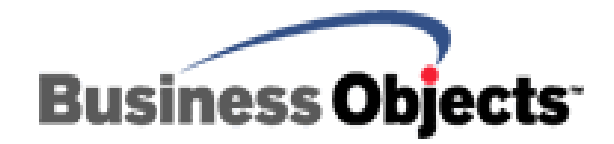

*"Business Objects and IBM have worked closely to develop effective business intelligence (BI) solutions that offer maximum scalability and*  reliability for information on demand. This new release of IBM DB2 *Express-C continues our strong relationship by providing organizations the power of DB2 in a flexible, free package that is ideal for our enterprise customers looking to develop BI proof of concepts that will smoothly transition to enterprise deployments. It will also be a compelling choice for our mid-market customers looking for a solution that will scale with their business needs."* 

*- Jon Dorrington, VP Alliances, Business Objects* 

*"I believe that DB2 Express-C offering provides huge value to our customers. It makes available at no cost, IBM's leading edge information management tool, DB2 Universal Database on Linux and Windows. DB2 Express-c is a great solution for development, academic, ISVs and small production environments. Also, for anyone considering an open source database, DB2 Express-c is a much more attractive solution, offering more feature and function than any other database. As an IBM Business P[artner with](http://www.fmtusa.com/)  very strong skills in DB2 and Data Management, we are excited about the fact that we can now provide our customers with DB2 Express-C and then guide them on their implementation and exploitation efforts.* 

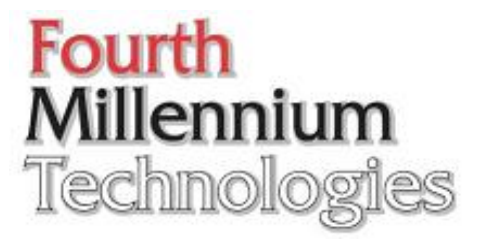

*- James Sobiesky, CEO Fourth Millenium Technologies*

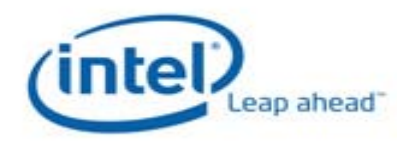

*DB2 Express runs across multiple platforms, and is optimized to run on the latest Intel® architecture-based platforms, including dual core platforms. DB2 Express will leverage this new technology without any technical or licensing changes.* 

*"Working with IBM and IBM DB2 application developers, we can create a value proposition where there is no rationale reason for any SMB customer that needs to run an application that can use DB2 for its dat[abase](http://www.nitix.com/)  not to run DB2. Supported by IBM, DB2 Express-C is everything the SMB customer needs: easily deployable, affordable, scalable, stable, and untouchable with respect to price performance."* 

*- Ozzy Papic, President and CEO of Net Integration Technologies*

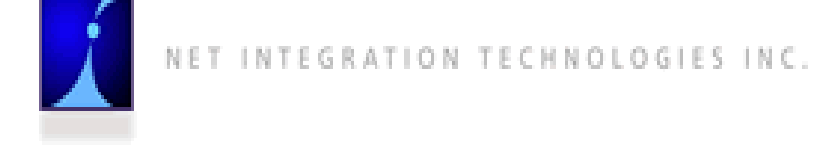

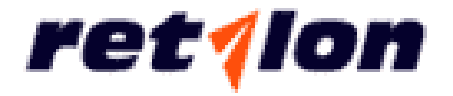

*"As a provider of supply chain optimization solutions to the leading retailers, we at Retalon know a value of a "good deal". IBM DB2 Express-C is a great deal! As an integrated database in the Retalon Fortune supply chain analytical platform, IBM DB2 Express-C provides us with an opportunity to quickly demonstrate the value of the Retalon solution to our customers. It greatly simplifies our "Proof of Value" program by removing any need for procuring software. At the same time it responds to our customers' demands for a highly scalable, high performing database platform from IBM, the leader in the industry."* 

*- Serge Savchenko, Vice President Sales, Retalon Inc.*

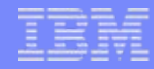

## Otto step verso il successo!

- 1. Visita di frequente la home page DB2 Express-C: www.ibm.com/db2/express
- 2. Scarica e Installa DB2 Express-C 9
- 3. Impara DB2 Express-C
- 4. Partecipa al Forum DB2 Express-C forum
- 5. Scrivi applicazioni "furbe" con DB2 Express-C
- 6. Diventa un Business Partner IBM
- 7. Scrivi articoli/tutorial/white paper/libri
- 8. Diventa un DB2 student ambassador

## Step 7:

Scrivi articoli, tutorial, libri

#### **E' facile iniziare:**

**1.** Individua una necessità: Forum**2.** Scrivi un articolo per questa necessità **3.** Ripeti questo processo **4.** Raccogli gli articoli in un libro

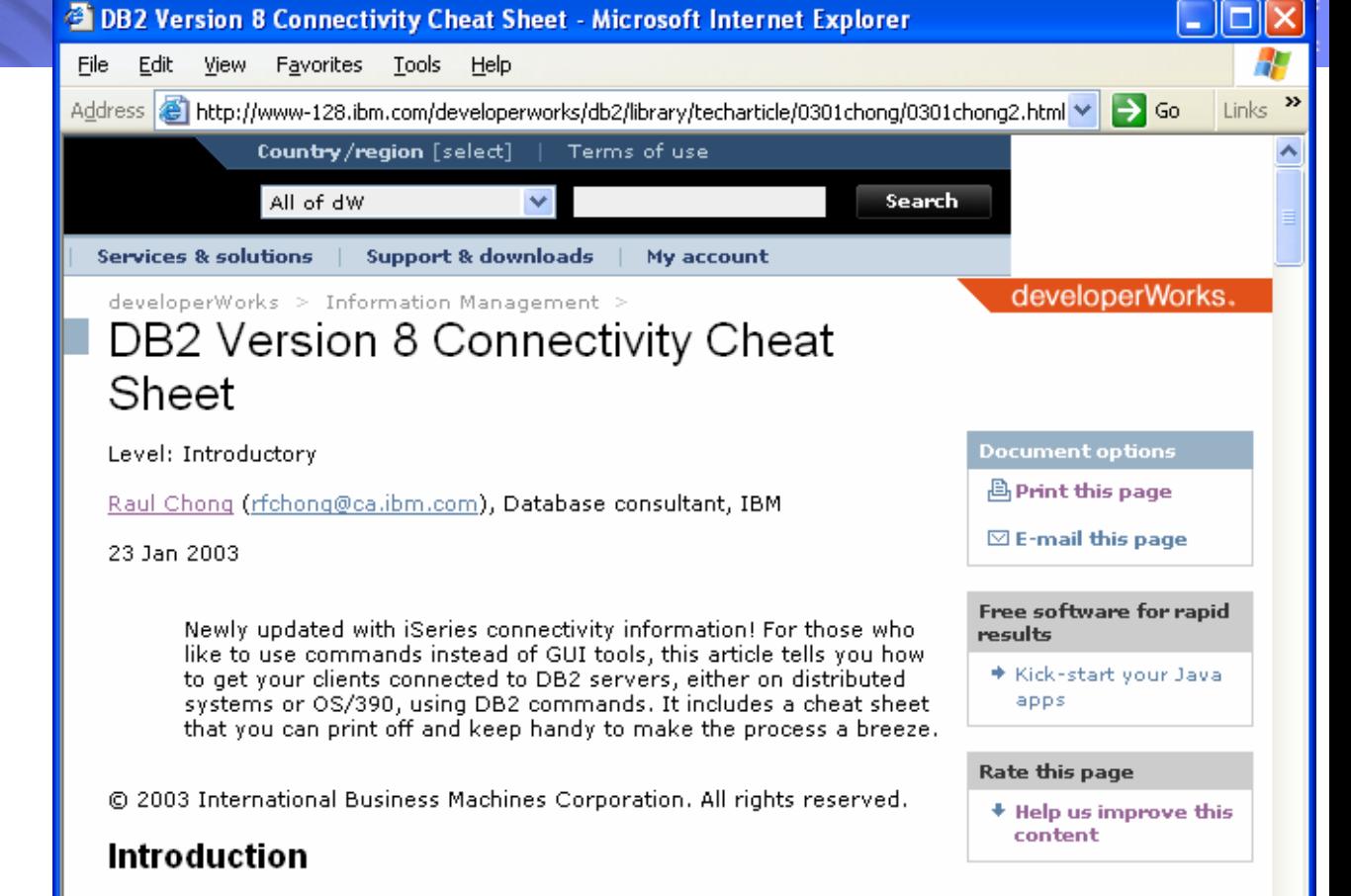

The purpose of this article is to provide quick and easy instructions for setting up connectivity between IBM ® DB2 ® Universal Database TM for Linux, UNIX ® and Windows ® V8 clients and DB2 servers using DB2 commands. The DB2 servers can be -- for this article -- DB2 UDB for Linux, UNIX and Windows version 8, DB2 UDB for z/OS TM version 8 or DB2 for iSeries ® 5.2. Note that though we are using the latest versions of DB2 UDB in the different platforms, the same instructions can apply to other DB2 UDB versions.

In case you've followed all the instructions and the connection isn't working, I've included some things to check to help you determine what the problem is as well as typical error messages.

The Configuration Assistant (CA) GUI tool, formerly known as the Client Configuration Assistant (CCA), can be used on either Windows or UNIX platforms as an easy graphical interface for establishing connectivity. However, if you know the actual DB2 commands that are executed under the covers by the CA Tool, you will have a better understanding of what is required when connecting DB2 clients to DB2 servers. Moreover, the commands can always be saved in a script that can be easily distributed to any DB2 client that requires the same connectivity setup. For completeness, however, I will include the steps

**M** Internet

ottobre 2006

**A** bitp://www.jbm.com/legal/

INNOVAZIONE

#### **Example 20 Amazon.com: Understanding DB2(R) : Learning Visually with ...**

Links<sup>-1</sup> **Favorites** File: Edit I **View** Tools: Help. Your See All 33 amazon.com Your Account I **Books** Shore **Product Categories** Advanced **Browse** The New York Corporate Bestsellers -**Magazines** Subjects: **Times® Best Sellers Accounts** Search. **Barch Books**  $\psi$ GO. Join Amazon Prime and ship Two-Day for free and Overnight for \$3.99. Already a member? Sign in . Understanding  $DB2(R)$ : IBM Learning Visually with Examples (Hardcover) **Understanding** . Stat-by-disby Raul F. Chong, Clara Liu, Sylvia F. ciclica's express DB2 Dwaine R. Snow Learning Visually with Examples List Price: \$59.99 **Price: \$37.79 & this item s** for FREE with Supe Saver Shipping. De Raul E. Chong, Clara Liu, You Save: \$22.20 (37%) Sylvia F. Qi. Dwaine R. Snow **Availability:** Usually ships within 24 hours. Ships from and sold by Amazon.com. ∢ m Ø

ottobre 2006

 $\bullet$  Internet

Scrivi articoli, tutorial, libri

Step 7:

**apostilando.com**

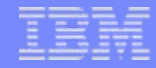

### Otto step verso il successo!

- 1. Visita di frequente la home page DB2 Express-C: www.ibm.com/db2/express
- 2. Scarica e Installa DB2 Express-C 9
- 3. Impara DB2 Express-C
- 4. Partecipa al Forum DB2 Express-C forum
- 5. Scrivi applicazioni "furbe" con DB2 Express-C
- 6. Diventa un Business Partner IBM
- 7. Scrivi articoli/tutorial/white paper/libri
- 8. Diventa un DB2 student ambassador

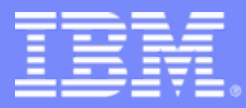

## DB2 Express – C Programma per le Università

Raul F. Chong DB2 Express Community Facilitator Email: rfchong@ca.ibm.com Last updated: August 20<sup>th</sup>, 2006

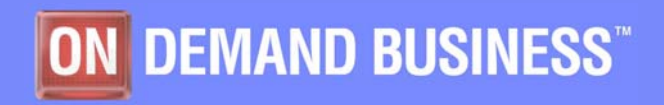

10/5/2006

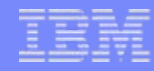

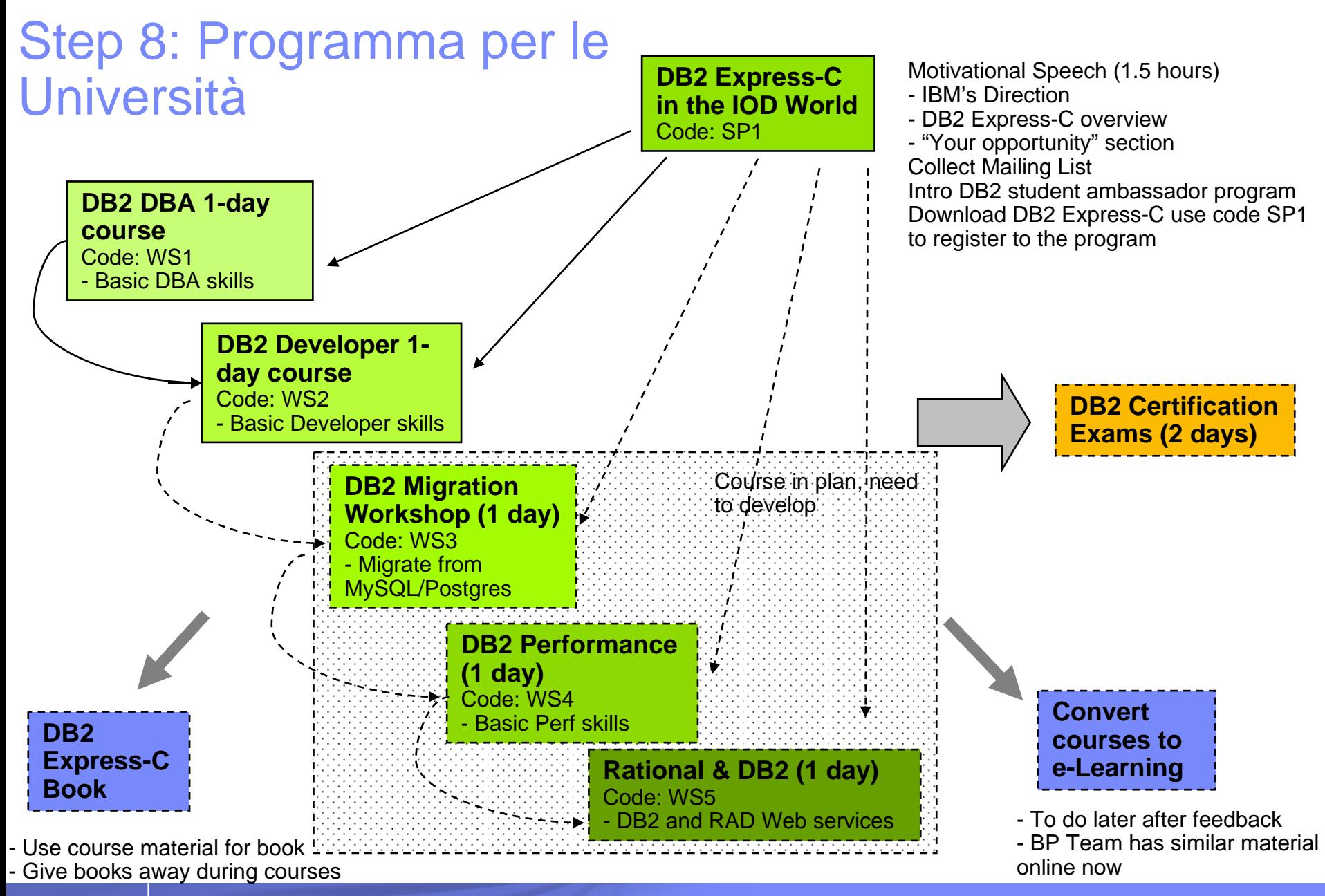

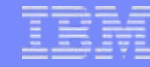

## Replica locale del Programma Universitario

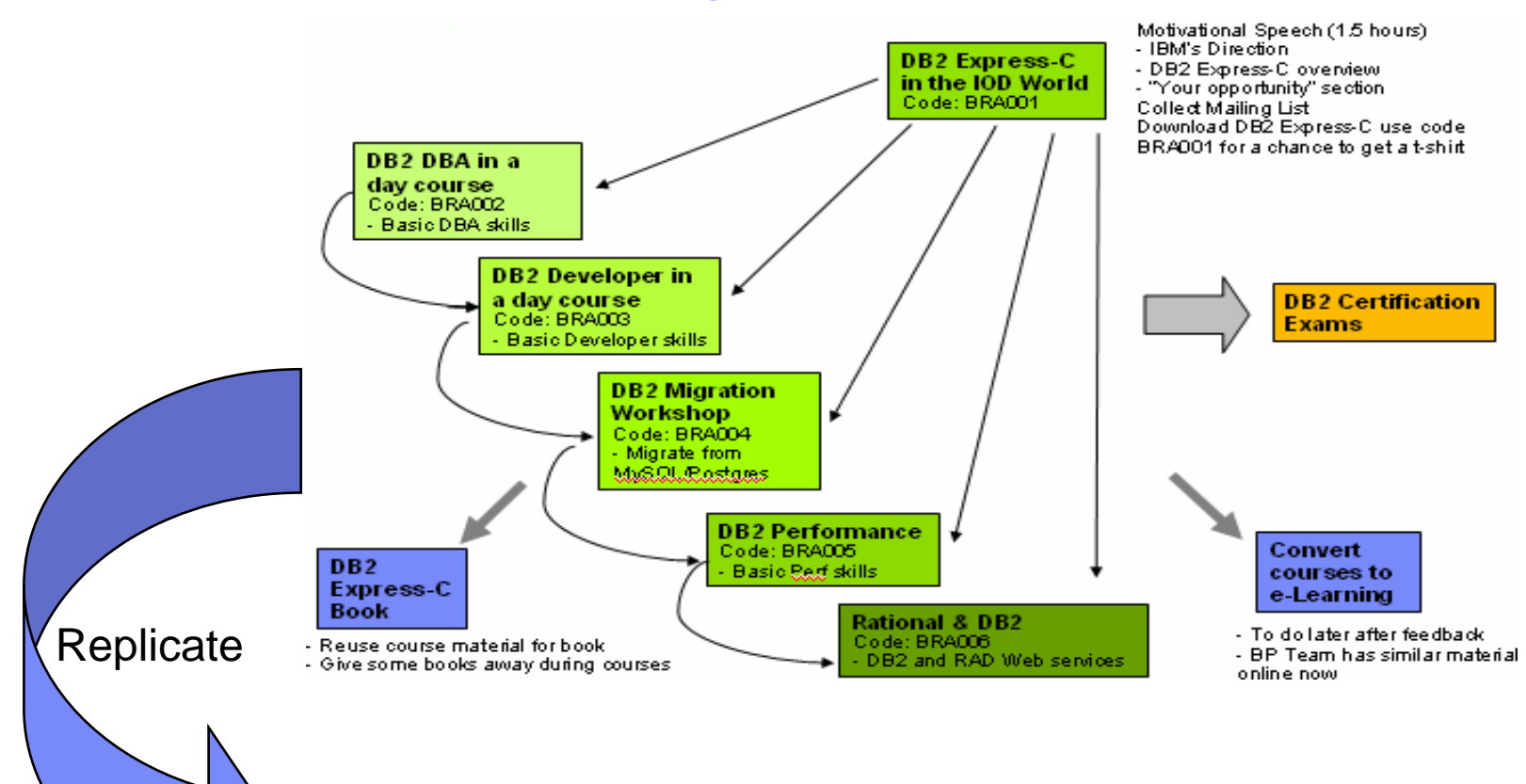

Programma DB2 Student Ambassador

## Percorso di Certificazione DB2

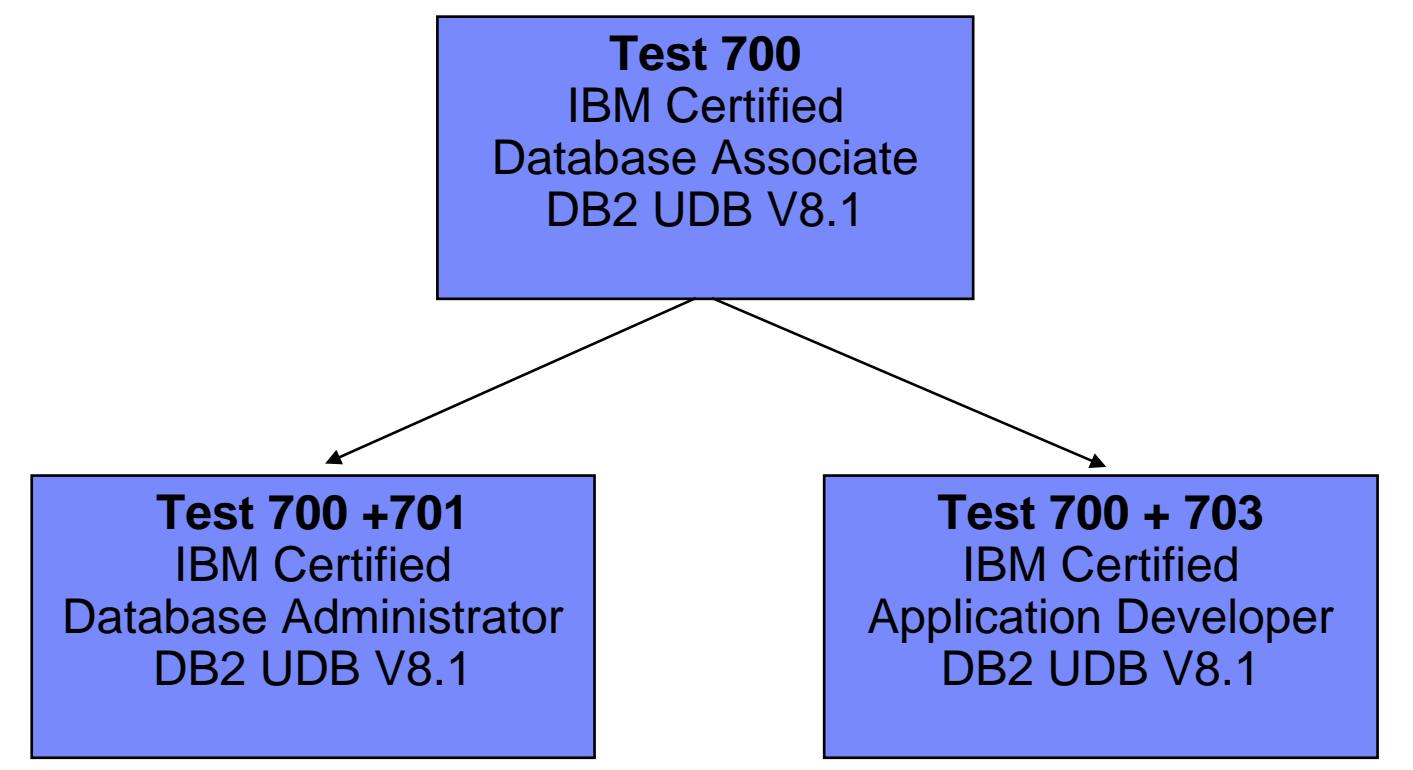

**Esami ai quali ci si può registrare gratuitamente attraverso questo programma: (due, ma solo due, a vostra scelta) : 700, 701, 703**

#### **Vantaggi:**

Senza l'opportunità offerta da questo programma, gli esami possono costare da un minimo di US\$60 a un massimo di US\$150 a seconda della sede d'esame.

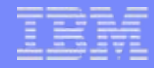

## Libri da donare alle biblioteche universitarie:

in funzione dell'interesse (download) che sarà generato da questo programma

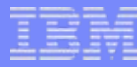

## Disponibili: Per la preparazione all' esame n. 701 (DBA)

Understanding DB2

Learning Visually with

Examples

Raul F. Chong, Clara Liu,

Sylvia F. Qi, Dwaine R. Snow

IBM Press

ISBN: 0-13-185916-1

**→ Questo libro è per la versione 8.2. Quello per la versione 9 sarà disponibile a maggio 2007**

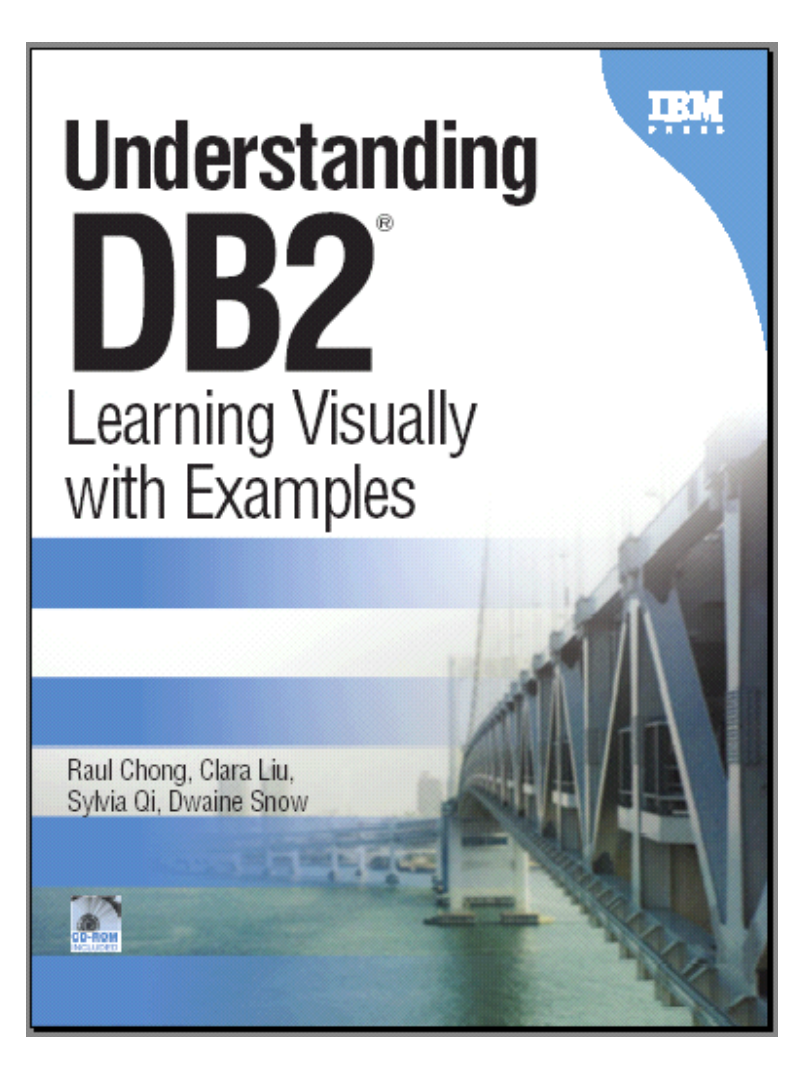

## Disponibili: per la preparazione dell' esame 703 (App Dev)

DB2 UDB V8.1 Certification Exam 703 Study Guide Roger Sanders **[ISBN#: 0131840495]**

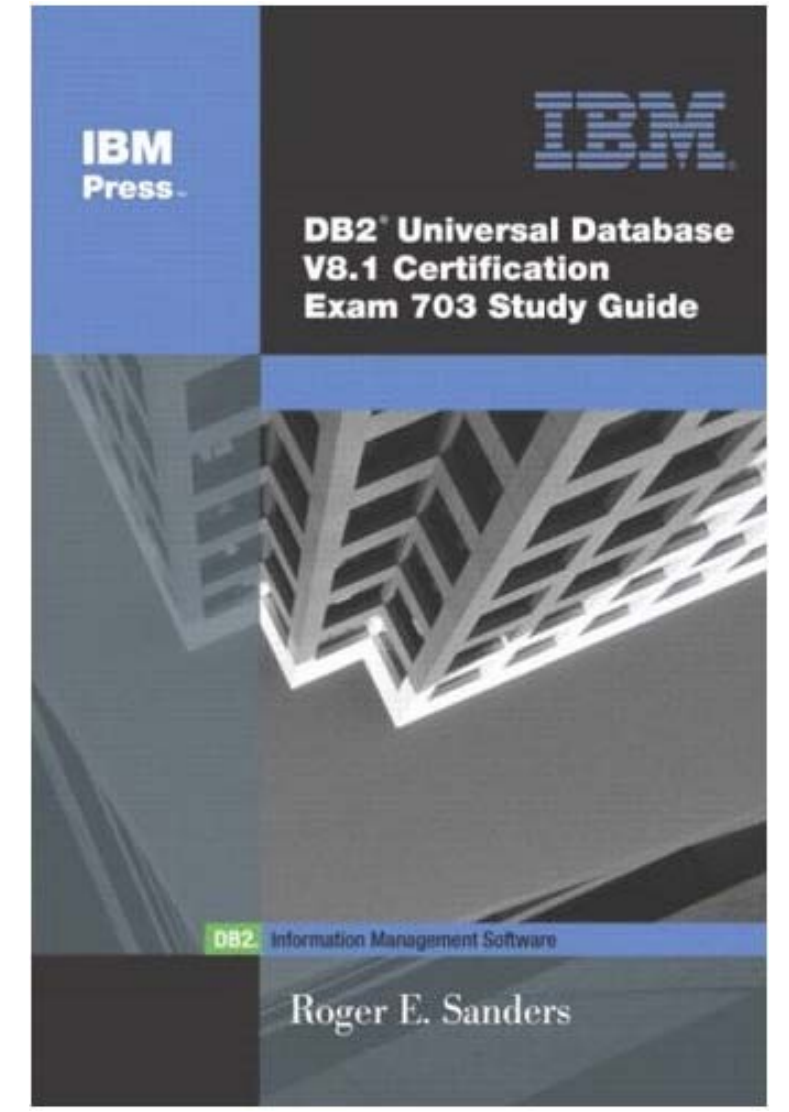

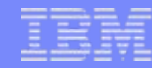

## Come prepararsi agli esami di certificazione

- **1. Understanding DB2 - Learning Visually with Examples v8.2** (For exam 700 + 701).
- **2. DB2 UDB V8.1 Certification Exam 703 Study Guide** (For exam 703)
- **3. Libro grauito per la preparazione all' esame n. 700:**

Graeme Birchall's SQL Cookbook http://mysite.verizon.net/Graeme\_Birchall/id1.html

Tutti i libri oggetto di donazione coprono la versione 8.2 e tutte le edizioni DB2.

Gli esami di certificazione del 2006 saranno sulla versione 8.2 e copriranno tutte le edizioni DB2.

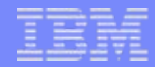

## Come si può partecipare al Programma per le Università?

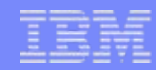

## Per la registrazione al programma per le Università:

Due passi che devono essere completati entro 1 settimana dallo speech iniziale:

#### **1. a) Scarica DB2 Express-C 9:** www.ibm.com/db2/express

oppure

**b) Richiedi il DVD DB2 Express-C V8.2** (il DVD con la versione 9 sarà pronto ad ottobre):

http://www-306.ibm.com/software/data/info/expresscd/

**C**  In entrambi I casi, utilizza questo codice: **<code to be supplied>** nel campo *company name* all'atto della registrazione da uno qualsiasi dei siti web di cui sopra.

#### **2. Completa il modulo di feedback che ti sarà consegnato alla fine di questa giornata (initial speech)**

 $\mathcal{L}_{\mathcal{A}}$  Sarà usato per verificare le richieste di download da parte di coloro che avranno partecipato a questa giornata.

## Quali piani per il futuro?

- Libri di testo in lingua locale
- **Applicazioni**
- Più partecipi, più potrai ottenere!

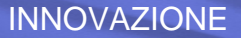

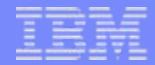

## Come contattarci

ottobre 2006

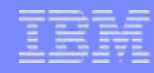

## Link utili

- **DB2 Express (FAQs, Downloads, Forum, Partner Solutions, …)**
	- http://www.ibm.com/db2/express
- **DB2 product information and version specific details**
	- http://www.ibm.com/software/data/db2/udb/
- T **IBM developerWorks DB2 zone (Technical articles and tutorials)**
	- http://www.ibm.com/developerworks/db2
- **DB2 9 Webpage:**
	- <u>http://www.ibm.com/db2/viper</u>

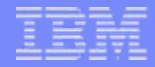

## **Contatti**

### **Academic Initiative contacts**

**Carla Milani – [carla\\_milani@it.ibm.com](mailto:carla_milani@it.ibm.com)**

**Cristina Cannone – [cristina\\_cannone@it.ibm.com](mailto:cristina_cannone@it.ibm.com)**

**DB2 Express-C Community Team General mailbox – [db2x@ca.ibm.com](mailto:db2x@ca.ibm.com) Raul Chong – [rfchong@ca.ibm.com](mailto:rfchong@ca.ibm.com)**

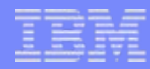

## Grazie! Thank you! Obrigado! Gracias! Kiitos!

# Domande?